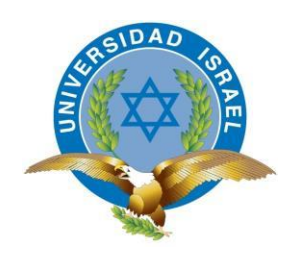

*"Responsabilidad con pensamiento positivo"*

# **UNIVERSIDAD TECNOLÓGICA ISRAEL**

# **TRABAJO DE TITULACIÓN**

**CARRERA:** INGENIERIA EN SISTEMAS INFORMÁTICOS

**TEMA:** SISTEMA INFORMÁTICO DE [EVALUACIÓN AL](http://www.google.com.ec/url?sa=t&rct=j&q=&esrc=s&source=web&cd=2&cad=rja&uact=8&ved=0CCMQFjAB&url=http%3A%2F%2Fwww.monografias.com%2Ftrabajos17%2Fevaluar-docentes%2Fevaluar-docentes.shtml&ei=tKU-VMqZDuaIsQTnkoKwAQ&usg=AFQjCNHji0M4I98GQccAPwG8BDb1teTQVA) [DESEMPEÑO DEL](http://www.google.com.ec/url?sa=t&rct=j&q=&esrc=s&source=web&cd=2&cad=rja&uact=8&ved=0CCMQFjAB&url=http%3A%2F%2Fwww.monografias.com%2Ftrabajos17%2Fevaluar-docentes%2Fevaluar-docentes.shtml&ei=tKU-VMqZDuaIsQTnkoKwAQ&usg=AFQjCNHji0M4I98GQccAPwG8BDb1teTQVA) DOCENTE PARA LA UNIDAD EDUCATIVA CARLOS MARTÍNEZ ACOSTA

**AUTOR:** JOSE CESAR PERUGACHI PEÑA

**TUTOR**: MGS. WILMER VALLE

**D.M. QUITO, ABRIL DEL 2015**

# **PLAN DEL PROYECTO INTEGRADOR DE CARRERA**

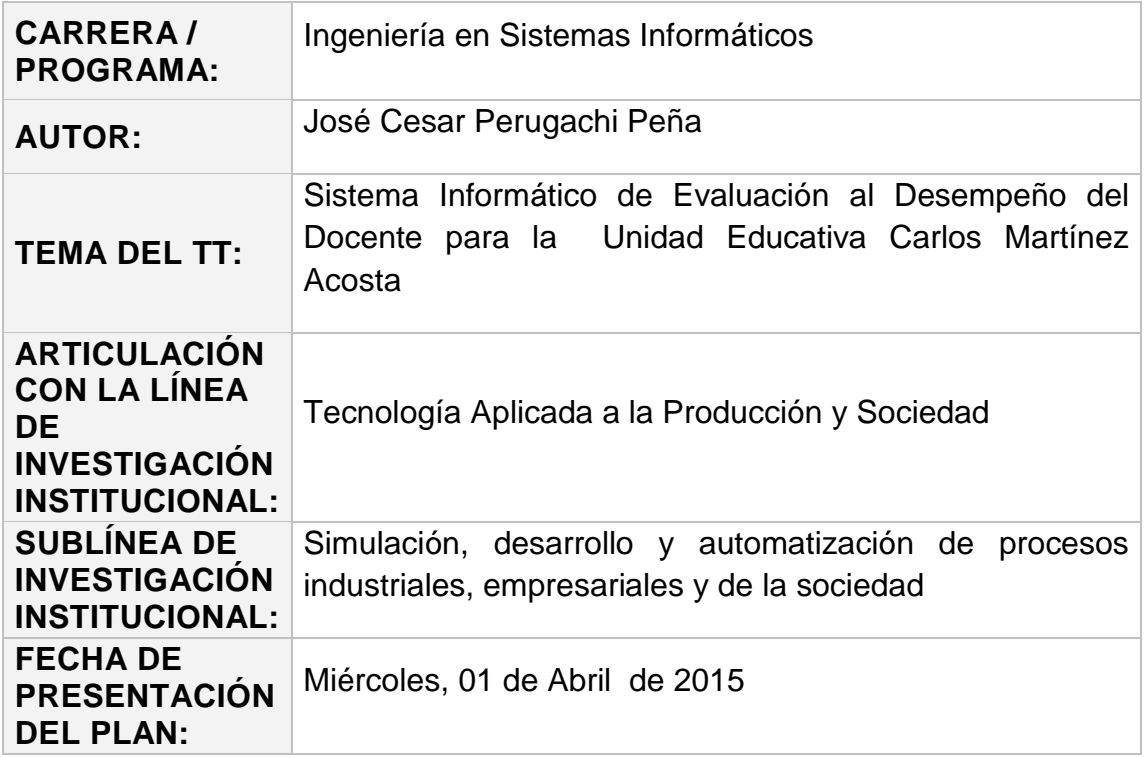

## **APROBACIÓN DEL TUTOR**

En mi calidad de Tutor del presente Trabajo de Titulación, certifico:

Que el Trabajo de Titulación "**SISTEMA INFORMÁTICO DE [EVALUACIÓN AL DESEMPEÑO DEL DOCENTE](http://www.google.com.ec/url?sa=t&rct=j&q=&esrc=s&source=web&cd=2&cad=rja&uact=8&ved=0CCMQFjAB&url=http%3A%2F%2Fwww.monografias.com%2Ftrabajos17%2Fevaluar-docentes%2Fevaluar-docentes.shtml&ei=tKU-VMqZDuaIsQTnkoKwAQ&usg=AFQjCNHji0M4I98GQccAPwG8BDb1teTQVA) PARA LA UNIDAD EDUCATIVA CARLOS MARTÍNEZ ACOSTA**", presentado por el Sr. José Cesar Perugachi Peña, estudiante de la Carrera de Ingeniería en Sistemas Informáticos, reúne los requisitos y méritos suficientes para ser sometido a la evaluación del Tribunal de Grado que se designe, para su correspondiente estudio y calificación.

Quito D.M. Abril de 2015

TUTOR

Mgs. Wilmer Valle

# **AUTORÍA DEL TRABAJO DE TITULACIÓN**

En mi calidad de autor del Trabajo de Titulación "**SISTEMA INFORMÁTICO DE [EVALUACIÓN AL DESEMPEÑO DEL DOCENTE](http://www.google.com.ec/url?sa=t&rct=j&q=&esrc=s&source=web&cd=2&cad=rja&uact=8&ved=0CCMQFjAB&url=http%3A%2F%2Fwww.monografias.com%2Ftrabajos17%2Fevaluar-docentes%2Fevaluar-docentes.shtml&ei=tKU-VMqZDuaIsQTnkoKwAQ&usg=AFQjCNHji0M4I98GQccAPwG8BDb1teTQVA) PARA LA UNIDAD EDUCATIVA CARLOS MARTÍNEZ ACOSTA**", requisito previo a la obtención del Grado de Ingeniería en Sistemas Informáticos; declaro que el contenido del presente es absolutamente original y auténtico, siendo de exclusiva responsabilidad legal y académica del autor.

Quito D.M. Abril de 2015

José Cesar Perugachi Peña

**CC: 1004042345**

## **APROBACIÓN DEL TRIBUNAL DE GRADO**

Los miembros del Tribunal de Grado, aprueban el Trabajo de Titulación "**SISTEMA INFORMÁTICO DE [EVALUACIÓN AL DESEMPEÑO DEL](http://www.google.com.ec/url?sa=t&rct=j&q=&esrc=s&source=web&cd=2&cad=rja&uact=8&ved=0CCMQFjAB&url=http%3A%2F%2Fwww.monografias.com%2Ftrabajos17%2Fevaluar-docentes%2Fevaluar-docentes.shtml&ei=tKU-VMqZDuaIsQTnkoKwAQ&usg=AFQjCNHji0M4I98GQccAPwG8BDb1teTQVA)  [DOCENTE](http://www.google.com.ec/url?sa=t&rct=j&q=&esrc=s&source=web&cd=2&cad=rja&uact=8&ved=0CCMQFjAB&url=http%3A%2F%2Fwww.monografias.com%2Ftrabajos17%2Fevaluar-docentes%2Fevaluar-docentes.shtml&ei=tKU-VMqZDuaIsQTnkoKwAQ&usg=AFQjCNHji0M4I98GQccAPwG8BDb1teTQVA) PARA LA UNIDAD EDUCATIVA CARLOS MARTÍNEZ ACOSTA**", para la graduación de acuerdo con las disposiciones reglamentarias emitidas por la Universidad Tecnológica Israel para títulos de pregrado.

Quito D.M. Abril de 2015

Para constancia firman:

TRIBUNAL DE GRADO

PRESIDENTE

MIEMBRO 1 MIEMBRO 2

## **DEDICATORIA**

Al culminar este nuevo logro de mi vida profesional lo dedico, a todas las personas que están a mí alrededor ya que directa o indirectamente aportaron para la realización de este proyecto.

A mis padres, todo el esfuerzo reflejado en este Proyecto ya que sin su apoyo constante no hubiese alcanzado mi meta.

*Cesar*

### **AGRADECIMIENTO**

Dios, creador de todo lo existente y guía de mi vida, que me da la oportunidad de seguir creciendo mentalmente, y poner siempre a las personas indicadas en el transcurrir de mi vida.

Luis Perugachi, quien me ha brindado todos sus conocimientos desde los inicios de mi vida y lo más importante, el ejemplo de llevar una vida digna de ser un hombre a admirar; padre, estaré siguiendo siempre tus pasos; Rosa Peña, quien me ha dado su cariño, atenciones, recuerdos y alegrías desde mi niñez y por estar siempre pendiente de mí, a ambos por el apoyo incondicional que me dieron a lo largo de la carrera y a lo largo de mi vida.

A todas aquellas personas que me apoyaron en todo momento, especialmente a mis Maestros y Compañeros testigos de triunfos y fracasos. Y a mi Institución del cual llevo las mejores enseñanzas de una u otra forma, colaboraron o participaron en mi formación como persona y profesional, hago extensivo mi más sincero agradecimiento.

#### **RESUMEN**

La presente investigación nace como necesidad de contribuir a la unidad educativa Carlos Martínez Acosta con el sistema informático de evaluación al desempeño del docente. Este propósito de este estudio es poner al alcance a la unidad educativa Carlos Martínez Acosta un sistema que les va a favorecer, optimizar tiempo y recurso humano y obtener los resultados de forma precisa y así promover acciones didáctico-pedagógicas que favorezcan los procesos de aprendizaje de los estudiantes

Actualmente la unidad educativa Carlos Martinez Acosta, no cuenta con un sistema informático donde permita evaluar el desempeño de los docentes situación que está originando problemas como: mayor tiempo para organizar la evaluación, perdida de clases y con lleva demasiado tiempo en la obtención de los resultados de la dicha evaluación

Mi objetivo es: Desarrollar e implementar el sistema informático de evaluación al desempeño del docente y optimizar tiempo, recurso humano y obtener los resultados de forma precisa. Para el desarrollo se ha captado la información posible con la finalidad de cubrir a todo los ámbitos, y al realizar las encuestas a los estudiantes, docente y directivos de la unidad educativa Carlos Martinez Acosta se pudo concluir que si era factible desarrollar el sistema informático

Se logró desarrollar e implementar el sistema informático de evaluación al desempeño del docente, en el desarrollo del diseño de las interfaces se acrecentó el potencial de creatividad al momento de aplicar ideas en cada una de las interfaces

Para el desarrollo del sistema informático se utilizó ArgoUML, Zend Studio, MySQL, Apache, Php y se consiguió cumplir con los objetivos deseados. De esta manera se logró implementar el sistema informático

viii

### **ABSTRACT**

This research comes as need to contribute to the educational unit Martinez Carlos Acosta with the computer system performance evaluation of teachers. The purpose of this study is to make available to the educational unit Carlos Martínez Acosta a system that will encourage them to optimize time and human resources and get the results accurately and thus promote didacticpedagogical activities to promote learning processes the students

Currently the educational unit Martinez Carlos Acosta, does not have a computer system in which to evaluate the performance of teachers situation that is causing problems such as more time to organize the evaluation, loss of classes and takes too much time in obtaining results of this evaluation

My goal is to: Develop and implement the computer system performance evaluation of teachers and optimize time, human resources and get the results accurately. For the development has attracted much information as possible in order to cover all the areas, and conducting surveys to students, teachers and managers of educational unit Carlos Martinez Acosta it was concluded that if it was feasible to develop the computer system

It was possible to develop and implement the computer system performance evaluation of teachers in the development of interface design potential when applying creative ideas grew in each of the interfaces

For the development of the computer system ArgoUML, Zend Studio, MySQL, Apache, Php and got to meet the desired objectives was used. In this way it was possible to implement the computer system

# ÍNDICE DE CONTENIDOS

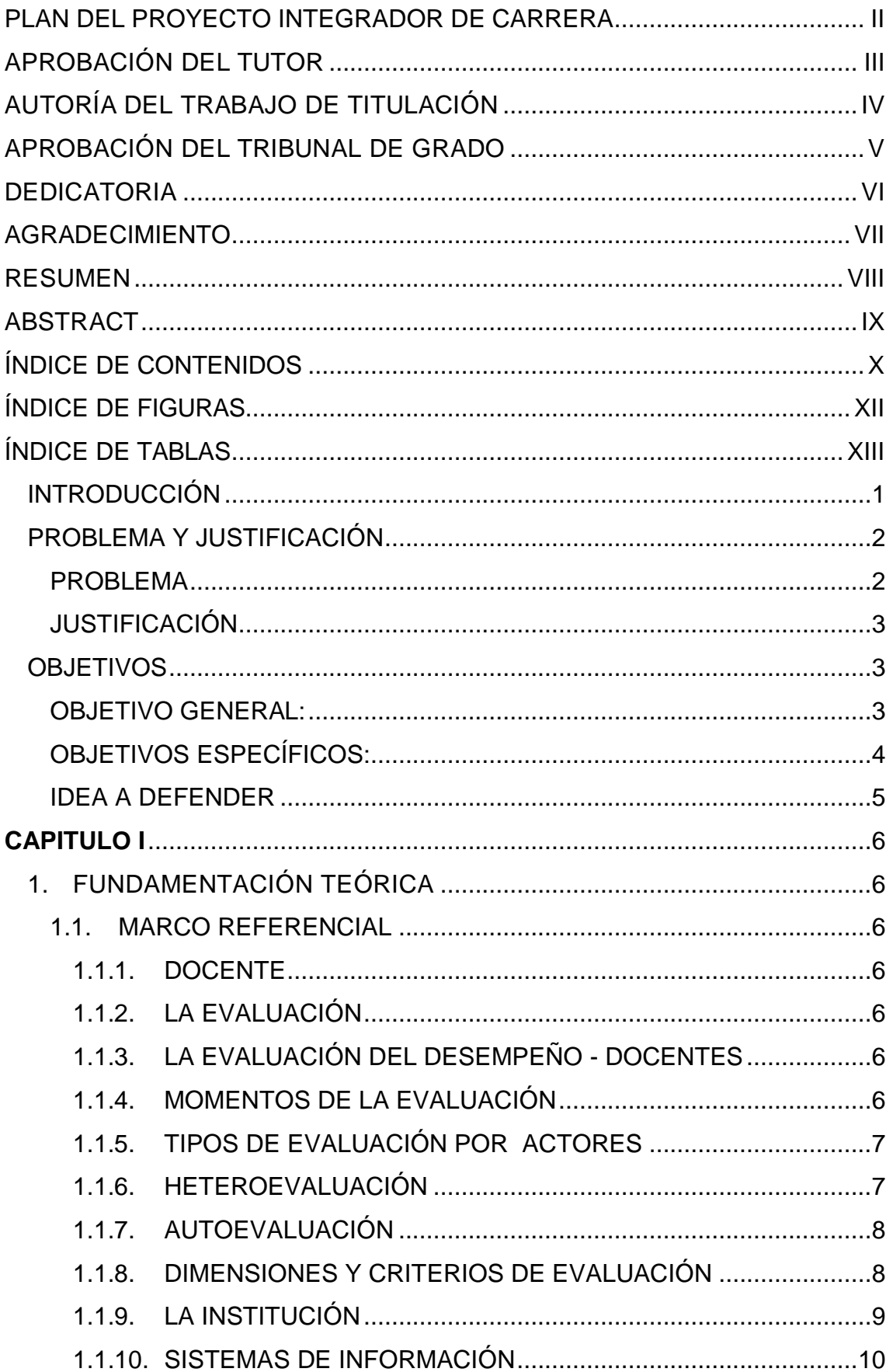

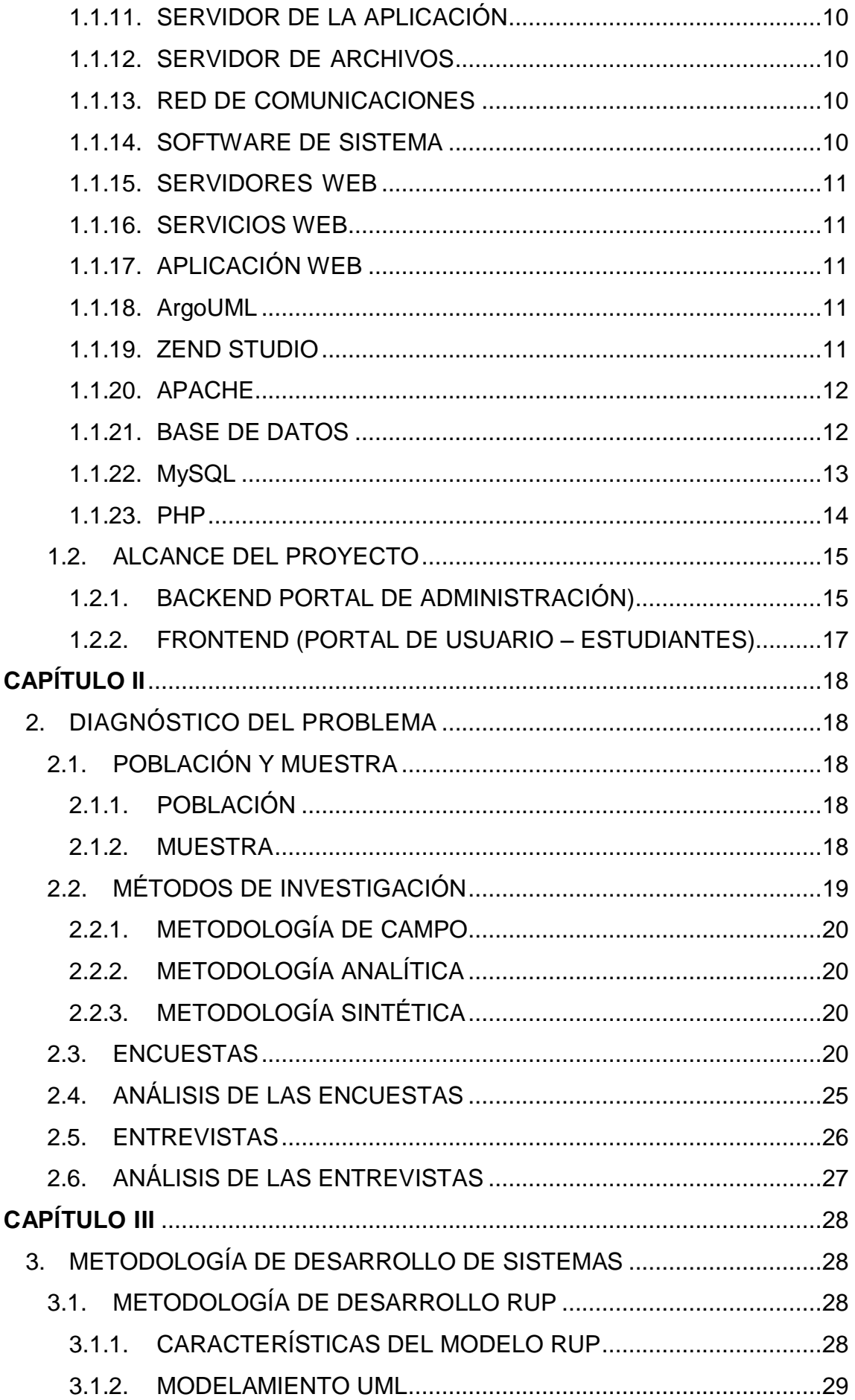

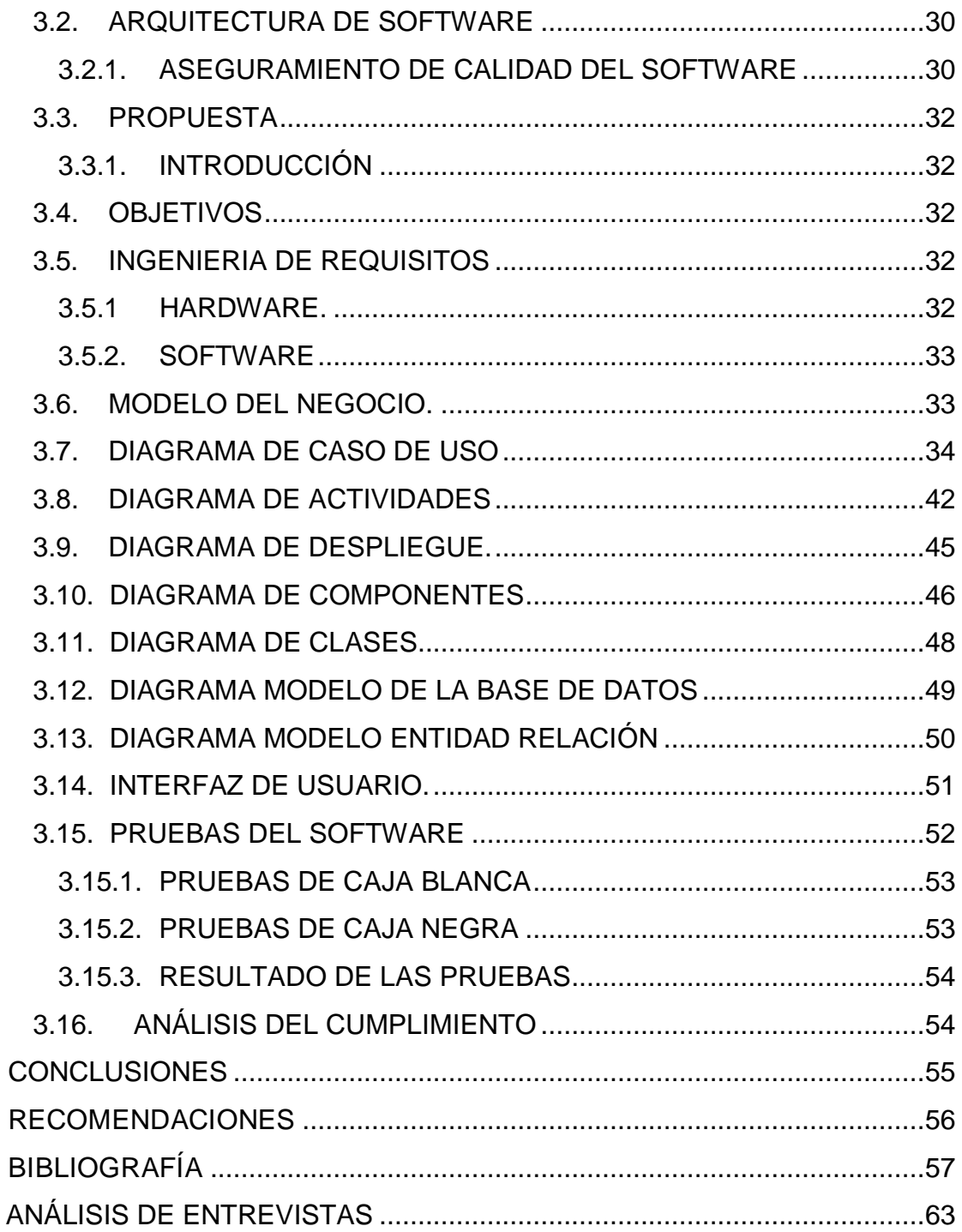

# **ÍNDICE DE FIGURAS**

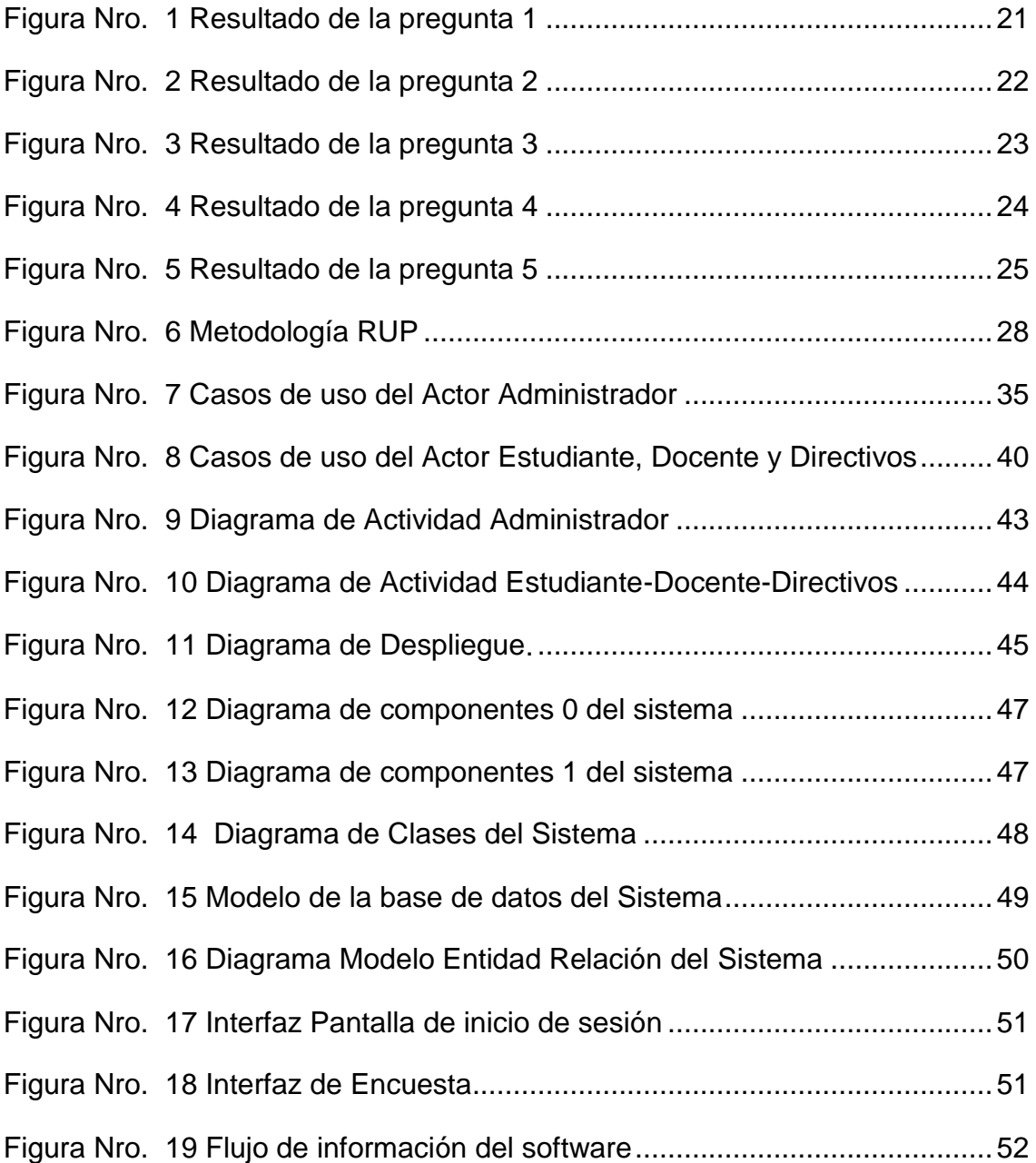

# **ÍNDICE DE TABLAS**

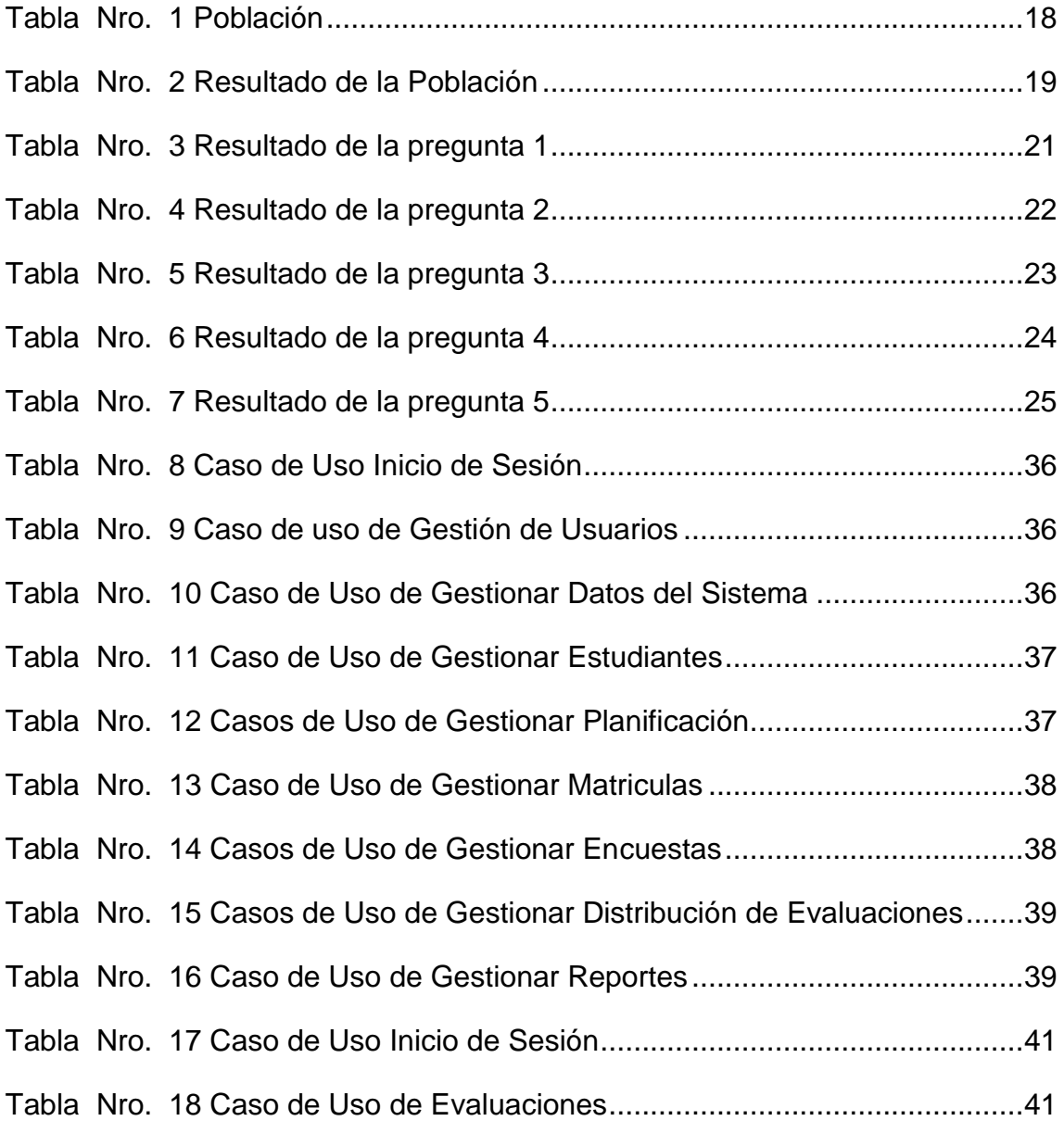

### <span id="page-14-0"></span> **INTRODUCCIÓN**

El sistema de evaluación del desempeño docente, es un componente del proceso educativo, que se constituye a través de un conjunto de factores propios de la evaluación, interrelacionados entre sí y que evidencian el desempeño del personal académico, a fin de lograr el mejoramiento continuo de la educación.

El desempeño docente es el eje que moviliza el proceso de formación dentro del sistema educativo. Se hace necesario el análisis y la evaluación del desempeño docente desde la perspectiva de los alumnos

Evaluación del desempeño docente, es un proceso inminente dentro de la evaluación institucional. A través de la misma se asigna valor al curso de la acción. Es la formulación de juicios sobre normas, estructuras, procesos y productos con el fin de hacer correcciones que resulten necesarias y convenientes para el logro más eficiente de los objetivos

El proceso de evaluación del desempeño docente, no debe tener como meta reflejar en los docentes, los límites o las deficiencias de todo el sistema educativo. No se trata de encontrar un culpable.

La evaluación del desempeño docente tiene sentido, en cuanto brinda la oportunidad de abrir nuevos horizontes, un nuevo estilo de reflexión sobre la práctica educativa y sobre el perfil del educador ideal y necesario para el desarrollo de la sociedad.

La evaluación debe describir el desempeño docente en un periodo determinado y preciso, debe constituirse en síntesis de sus aciertos y desaciertos más resaltantes tal cual como se presenta en la realidad, de modo que le sirva al personal académico, y al mismo docente evaluado, de guía para la derivación de acciones de capacidades y superación tanto en lo profesional, como en la dimensión personal integral.

### <span id="page-15-0"></span> **PROBLEMA Y JUSTIFICACIÓN**

#### <span id="page-15-1"></span>**PROBLEMA**

La no disponibilidad de una herramienta que permita mantener la información ordenada, precisa y obtener resultados en el menor tiempo posible, ha conllevado a que el hombre busque cada vez mejores formas de organizar la información. El sistema de evaluación al desempeño del docente, es un componente del proceso educativo, que se constituye a través de un conjunto de factores propios de la evaluación, interrelacionados entre sí y que evidencian el desempeño del personal académico, a fin de lograr el mejoramiento continuo de la unidad Educativa.

Propósito de evaluación al desempeño del docente es aseguramiento de la calidad de la educación, por medio de un sistema de evaluación del desempeño docente, para el mejoramiento continuo del proceso educativo, a través de la realimentación permanente a cada uno de los actores que intervienen directamente en la tarea educativa, estableciendo los fines, acciones y métodos con las estructuras organizativas y lineamientos del Modelo Educativo y Pedagógico de la Unidad Educativa Carlos Martínez Acosta.

La Unidad Educativa Carlos Martínez Acosta del Cantón Mira, Provincia Carchi, la evaluación al desempeño del docente por parte de los estudiantes, la evaluación del personal administrativo y la autoevaluación, se lo realiza de forma manual a través de un papel impreso donde los estudiantes evalúan al docente, el proceso con lleva demasiado tiempo coordinar los estudiantes, los docentes y el personal administrativo para realizar la evaluación al desempeño del docente.

Momento de la evaluación implicando problemas como pérdida de horas de clase y al finalizar la evaluación se lo realiza la tabulación de cada una de las evaluaciones mediante una hoja electrónica (ver anexo 2) esto con lleva 3 días en la obtención de los resultados de la dicha evaluación. Por lo que se plantea el siguiente problema: La no disponibilidad de un sistema informático para la [evaluación al desempeño del docente](http://www.google.com.ec/url?sa=t&rct=j&q=&esrc=s&source=web&cd=2&cad=rja&uact=8&ved=0CCMQFjAB&url=http%3A%2F%2Fwww.monografias.com%2Ftrabajos17%2Fevaluar-docentes%2Fevaluar-docentes.shtml&ei=tKU-VMqZDuaIsQTnkoKwAQ&usg=AFQjCNHji0M4I98GQccAPwG8BDb1teTQVA) , se tarda demasiado tiempo en la obtención de los resultados de la evaluación.

## <span id="page-16-0"></span>**JUSTIFICACIÓN**

En la actualidad, es primordial que se optimicen los [recursos](http://www.monografias.com/trabajos4/refrec/refrec.shtml) en todas las entidades

El sistema de evaluación al desempeño del docente es una evaluación interna por parte de los estudiantes, la evaluación del personal administrativo y la autoevaluación, se sustenta en los reglamentos y petición por parte Rector de la Unidad Educativa Carlos Martínez Acosta.

Considerando: El Art. 155 de la LOES.- Evaluación del desempeño académico.- "Los profesores de las instituciones del sistema de educación superior serán evaluados periódicamente en su desempeño académico".

El Art. 151 de la LOES.- "Los profesores se someterán a una evaluación periódica integral según lo establecido en la presente Ley y el Reglamento de Carrera y escalafón del profesor e investigador del sistema de educación superior y las normas estatutarias de cada institución del sistema de educación superior, en ejercicio de su autonomía responsable. Se observará entre los parámetros de evaluación la que realicen los estudiantes a sus docentes".

Por lo tanto, el problema principal que se pretende resolver es la no disponibilidad de un sistema informático para la [evaluación al desempeño del](http://www.google.com.ec/url?sa=t&rct=j&q=&esrc=s&source=web&cd=2&cad=rja&uact=8&ved=0CCMQFjAB&url=http%3A%2F%2Fwww.monografias.com%2Ftrabajos17%2Fevaluar-docentes%2Fevaluar-docentes.shtml&ei=tKU-VMqZDuaIsQTnkoKwAQ&usg=AFQjCNHji0M4I98GQccAPwG8BDb1teTQVA)  [docente,](http://www.google.com.ec/url?sa=t&rct=j&q=&esrc=s&source=web&cd=2&cad=rja&uact=8&ved=0CCMQFjAB&url=http%3A%2F%2Fwww.monografias.com%2Ftrabajos17%2Fevaluar-docentes%2Fevaluar-docentes.shtml&ei=tKU-VMqZDuaIsQTnkoKwAQ&usg=AFQjCNHji0M4I98GQccAPwG8BDb1teTQVA) hace que se pierda horas de clase y se tarda demasiado tiempo en la obtención de los resultados de la evaluación, a través de un sistema de informático en donde me permita realizar la evaluación al desempeño del docente por parte de los estudiantes, la evaluación del personal administrativo y la autoevaluación de manera que me permitan optimizar tiempo y recurso humano y obtener los resultados de forma precisa y así promover acciones didáctico-pedagógicas que favorezcan los procesos de aprendizaje de los estudiantes

### <span id="page-16-1"></span>**OBJETIVOS**

### <span id="page-16-2"></span>**OBJETIVO GENERAL:**

Desarrollar un sistema informático de [evaluación al desempeño del docente](http://www.google.com.ec/url?sa=t&rct=j&q=&esrc=s&source=web&cd=2&cad=rja&uact=8&ved=0CCMQFjAB&url=http%3A%2F%2Fwww.monografias.com%2Ftrabajos17%2Fevaluar-docentes%2Fevaluar-docentes.shtml&ei=tKU-VMqZDuaIsQTnkoKwAQ&usg=AFQjCNHji0M4I98GQccAPwG8BDb1teTQVA) para la unidad educativa Carlos Martínez Acosta que permitirá optimizar <span id="page-17-0"></span>tiempo, recurso humano y obtener los resultados de forma precisa

## **OBJETIVOS ESPECÍFICOS:**

- $\checkmark$  Fundamentar mediante investigación bibliográfico el tema
- $\checkmark$  Diagnosticar el problema utilizando técnicas de investigacion
- Desarrollar el sistema de [evaluación al desempeño del docente](http://www.google.com.ec/url?sa=t&rct=j&q=&esrc=s&source=web&cd=2&cad=rja&uact=8&ved=0CCMQFjAB&url=http%3A%2F%2Fwww.monografias.com%2Ftrabajos17%2Fevaluar-docentes%2Fevaluar-docentes.shtml&ei=tKU-VMqZDuaIsQTnkoKwAQ&usg=AFQjCNHji0M4I98GQccAPwG8BDb1teTQVA) plasmando en todos los requerimientos obtenidos en el análisis realizado.
- Validar el correcto funcionamiento del sistema de [evaluación al](http://www.google.com.ec/url?sa=t&rct=j&q=&esrc=s&source=web&cd=2&cad=rja&uact=8&ved=0CCMQFjAB&url=http%3A%2F%2Fwww.monografias.com%2Ftrabajos17%2Fevaluar-docentes%2Fevaluar-docentes.shtml&ei=tKU-VMqZDuaIsQTnkoKwAQ&usg=AFQjCNHji0M4I98GQccAPwG8BDb1teTQVA)  [desempeño del docente](http://www.google.com.ec/url?sa=t&rct=j&q=&esrc=s&source=web&cd=2&cad=rja&uact=8&ved=0CCMQFjAB&url=http%3A%2F%2Fwww.monografias.com%2Ftrabajos17%2Fevaluar-docentes%2Fevaluar-docentes.shtml&ei=tKU-VMqZDuaIsQTnkoKwAQ&usg=AFQjCNHji0M4I98GQccAPwG8BDb1teTQVA) mediante pruebas

### <span id="page-18-0"></span>**IDEA A DEFENDER**

El presente proyecto por la naturaleza de pregrado se considera como una investigación aplicada en la que se fusionan el componente educativo con las nuevas tecnologías de información y educación. Por lo tanto se ha creído conveniente como eje a los objetivos específicos mencionados en el ítem correspondiente. Bajo ningún concepto se pierde el rigor científico ya que en el desarrollo investigativo se aplicarán métodos, técnicos e instrumentos propios de la investigación científica.

**H1.-** Con el Sistema de [evaluación al desempeño del docente](http://www.google.com.ec/url?sa=t&rct=j&q=&esrc=s&source=web&cd=2&cad=rja&uact=8&ved=0CCMQFjAB&url=http%3A%2F%2Fwww.monografias.com%2Ftrabajos17%2Fevaluar-docentes%2Fevaluar-docentes.shtml&ei=tKU-VMqZDuaIsQTnkoKwAQ&usg=AFQjCNHji0M4I98GQccAPwG8BDb1teTQVA) para la Unidad Educativa Carlos Martínez Acosta de manera me permitan optimizar tiempo, recurso humano y mejorar el control en el proceso de [evaluación al desempeño del docente](http://www.google.com.ec/url?sa=t&rct=j&q=&esrc=s&source=web&cd=2&cad=rja&uact=8&ved=0CCMQFjAB&url=http%3A%2F%2Fwww.monografias.com%2Ftrabajos17%2Fevaluar-docentes%2Fevaluar-docentes.shtml&ei=tKU-VMqZDuaIsQTnkoKwAQ&usg=AFQjCNHji0M4I98GQccAPwG8BDb1teTQVA)

**HO.-** El desarrollo e implementación de un sistema de [evaluación al](http://www.google.com.ec/url?sa=t&rct=j&q=&esrc=s&source=web&cd=2&cad=rja&uact=8&ved=0CCMQFjAB&url=http%3A%2F%2Fwww.monografias.com%2Ftrabajos17%2Fevaluar-docentes%2Fevaluar-docentes.shtml&ei=tKU-VMqZDuaIsQTnkoKwAQ&usg=AFQjCNHji0M4I98GQccAPwG8BDb1teTQVA)  [desempeño del docente,](http://www.google.com.ec/url?sa=t&rct=j&q=&esrc=s&source=web&cd=2&cad=rja&uact=8&ved=0CCMQFjAB&url=http%3A%2F%2Fwww.monografias.com%2Ftrabajos17%2Fevaluar-docentes%2Fevaluar-docentes.shtml&ei=tKU-VMqZDuaIsQTnkoKwAQ&usg=AFQjCNHji0M4I98GQccAPwG8BDb1teTQVA) la evaluación por parte de los estudiantes, la evaluación del personal administrativo y la autoevaluación de manera que me permita obtener los resultados de forma precisa y así promover acciones didáctico-pedagógicas que favorezcan los procesos de aprendizaje de los estudiantes

### **CAPITULO I**

### <span id="page-19-2"></span><span id="page-19-1"></span><span id="page-19-0"></span>**1. FUNDAMENTACIÓN TEÓRICA**

#### <span id="page-19-3"></span>**1.1. MARCO REFERENCIAL**

#### **1.1.1. DOCENTE**

Es la [persona](http://definicion.de/persona) que imparte conocimientos enmarcados en una determinada [ciencia](http://definicion.de/ciencia) o [arte.](http://definicion.de/arte) La palabra deriva del término latino docens, (traducido al español como "enseñar"). En el lenguaje cotidiano, el concepto suele utilizarse como sinónimo de profesor o maestro, aunque su significado no es exactamente igual.

### <span id="page-19-4"></span>**1.1.2. LA EVALUACIÓN**

Es un componente , mas no la finalidad del proceso educativo, que permite el desarrollo de actitudes reflexivas, de crítica y autocrítica para superar limitaciones y buscar de forma creativa estrategias para el mejoramiento continuo del ser humano y del proceso educativo en su totalidad.

### <span id="page-19-5"></span>**1.1.3. LA EVALUACIÓN DEL DESEMPEÑO DE LOS DOCENTES**

"Es un proceso sistemático de obtención de datos válidos y fiables, con el objetivo de comprobar y valorar el efecto educativo que produce en los estudiantes el despliegue de sus capacidades pedagógicas, su emocionalidad, responsabilidad laboral y la naturaleza de sus relaciones interpersonales con estudiantes, padres de familia, directivos, colegas y representantes de las instituciones de la comunidad".

<span id="page-19-6"></span>Valdés (2000), (pag. 43)

### **1.1.4. MOMENTOS DE LA EVALUACIÓN**

Si la evaluación es continua, participativa, integral, transformadora; el momento que se evalúen será periódicamente al finalizar el proceso de aprendizaje.

Se debe tomar en cuenta algunas precauciones en su aplicación

 $\checkmark$  Los cuestionarios deben ser anónimos.

- $\checkmark$  Deben realizarse antes de la culminación del curso.
- $\checkmark$  Debe asegurarse a los estudiantes que los resultados no serán conocidos hasta después de finalizado el periodo lectivo.

Bacharach (1989), Indica que para evaluar el desempeño de los docentes hay seis procedimientos conocidos para realizar este tipo de evaluación:

- $\checkmark$  A través de los logros alcanzados por los estudiantes.
- $\checkmark$  Por medio de instrumentos estandarizados que midan su desempeño.
- $\checkmark$  Por su habilidad docente.
- $\checkmark$  Según la opinión que manifiestan los estudiantes de los docentes.
- $\checkmark$  Por medio de la autoevaluación, de cada docente.
- $\checkmark$  En base al diagnóstico realizado por el director y otras autoridades docentes.

## <span id="page-20-0"></span>**1.1.5. TIPOS DE EVALUACIÓN POR ACTORES INVOLUCRADOS**

Participan los actores del proceso: docentes, estudiantes, autoridades académicas que están vinculadas directamente dentro de la formación; según este planteamiento existen:

- **Heteroevaluación**
- **Autoevaluación**

## <span id="page-20-1"></span>**1.1.6. HETEROEVALUACIÓN**

### **(Autoridades y Estudiantes al Docente)**

Estudiante al docente tiene como función: Realimentar al docente con fin de mejorar, en las diversas funciones que debe desempeñar en su tarea como: planificación y su cumplimiento, manejo de grupo, conocimiento de la asignatura, forma de evaluar, puntualidad, optimización del tiempo, estrategias para el aprendizaje.

## **1.1.7. AUTOEVALUACIÓN**

## <span id="page-21-0"></span>**(Cómo se ve así mismo el docente en su tarea educativa)**

La reflexión sobre su propio quehacer. La autoevaluación ayuda a fortalecer la reflexión sobre su tarea educativa y asimilar de forma consciente las experiencias de aprendizaje-enseñanza.

## <span id="page-21-1"></span>**1.1.8. DIMENSIONES Y CRITERIOS DE EVALUACIÓN**

La evaluación realizada por los estudiantes, personal administrativo y la autoevaluación consta de 25 preguntas en las siguientes dimensiones:

## **DOMINIO DE LA DISCIPLINA**

- $\checkmark$  ¿Explica de manera clara los contenidos de la materia?
- $\checkmark$  *i*. Resuelve las dudas relacionadas con los contenidos de la materia?

## **PLANIFICACIÓN DEL CURSO**

- $\checkmark$  ¿Cumple con los acuerdos establecidos al inicio de la materia?
- $\checkmark$  ¿Durante el curso establece las estrategias adecuadas necesarias para lograr el aprendizaje deseado?

## **AMBIENTES DE APRENDIZAJE**

- $\checkmark$  incluye experiencias de aprendizaje en lugares diferentes al aula (talleres, laboratorios, etc.)?
- $\checkmark$  ¿Organiza actividades que me permiten ejercitar mi expresión oral y escrita?
- ¿Usa ejemplos y casos relacionados con la vida real?

## **ESTRATEGIAS, MÉTODOS Y TÉCNICAS**

- $\checkmark$  ¿Promueve actividades participativas que me permiten colaborar con mis compañeros con una actitud positiva?
- $\checkmark$  is Se involucra en las actividades propuestas al grupo?
- $\checkmark$  / Presenta y expone las clases de manera organizada y estructurada?

## **MOTIVACIÓN**

- $\checkmark$  / Muestra compromiso y entusiasmo en sus actividades docentes?
- $\checkmark$  ¿Propicia el desarrollo de un ambiente de respeto y confianza?
- ¿Propicia la curiosidad y el deseo de aprender?

# **EVALUACIÓN**

- $\checkmark$  ¿Proporciona información para realizar adecuadamente las actividades de evaluación?
- $\checkmark$  ¿Considera los resultados de la evaluación (asesorías, trabajos complementarios, búsqueda de información, etc.) para realizar mejoras en el aprendizaje?
- $\checkmark$  ¿Da oportunidad de mejorar los resultados de la evaluación del aprendizaje?

## **COMUNICACIÓN**

- $\checkmark$  *i*. Escucha y toma en cuenta las opiniones de los estudiantes?
- $\checkmark$  *i*. Muestra coherencia entre lo que dice y lo que hace?

## **GESTIÓN DEL CURSO**

- $\checkmark$  *i*. Asiste a clases regular y puntualmente?
- ¿Fomenta la importancia de contribuir a la conservación del medio ambiente?
- $\checkmark$  ¿Promueve mantener limpias y ordenadas las instalaciones?

## **TECNOLOGÍA DE LA INFORMACIÓN Y DE LA COMUNICACIÓN**

 $\checkmark$  ¿Emplea las tecnologías de la información y de la comunicación como un medio que facilite el aprendizaje de los estudiantes?

## **SATISFACCIÓN GENERAL**

- $\checkmark$  *i*. En general, pienso que es un buen docente?
- $\checkmark$  *i*. Estoy satisfecha o satisfecho por mi nivel de desempeño y aprendizaje logrado gracias a la labor del docente?
- $\checkmark$  ¿Yo recomendaría a este docente?

## <span id="page-22-0"></span>**1.1.9. LA INSTITUCIÓN**

Es el modo de agrupamiento social que se establece de forma elaborada y con el propósito de establecer un objetivo específico. Se caracteriza por las reglas, procedimientos y estructura jerárquica que ordenan las relaciones entre sus miembros.

### **1.1.10. SISTEMAS DE INFORMACIÓN**

<span id="page-23-0"></span>Podemos definir a un sistema de información de forma muy general como un conjunto de elementos tecnológicos que trabajan como uno, para de esta manera realizar una actividad determinada, estos sistemas son encargados de manipular la información (procesar, transportar y distribuir)

### <span id="page-23-1"></span>**1.1.11. SERVIDOR DE LA APLICACIÓN**

Desarrollo del sistema con el lenguaje seleccionado, donde se encuentran los procesos principales del sistema tecnológico, y a través de esta arquitectura de software.

#### <span id="page-23-2"></span>**1.1.12. SERVIDOR DE ARCHIVOS**

Donde la información institucional de los usuarios y sus contenidos y productos de las aplicaciones se encuentran almacenados y generalmente se acceden a través de perfiles de usuario.

#### <span id="page-23-3"></span>**1.1.13. RED DE COMUNICACIONES**

Comunicación entre servidores y clientes para la utilización del sistema, dentro de una infraestructura organizacional y con una arquitectura tecnológica. Esto incluye los dispositivos, medios de comunicación, infraestructura, modelos de redes y tipos de redes y sus entornos.

#### <span id="page-23-4"></span>**1.1.14. SOFTWARE DE SISTEMA**

El software de sistema es un conjunto de programas encargados de administrar el hardware del equipo y soportar otros tipos de software. A diferencia del software de programación y el software de aplicación, el software de sistema trabaja de forma transparente para el usuario o para el programador ya que estos no se dan cuenta que el sistema está trabajando.

(Campderrich B., 2003)

### **1.1.15. SERVIDORES WEB**

<span id="page-24-0"></span>Los servidores web son programas que corren sobre un computador que se encarga de gestionar páginas web. El servidor web espera solicitudes por partes de los clientes que utilicen una página para de esta manera procesar y devolver la respuesta deseada.

## <span id="page-24-1"></span>**1.1.16. SERVICIOS WEB**

Los servicios web son un conjunto de protocolos utilizados por los servidores web para manejar el intercambio de información, sin importar en que lenguaje haya sido desarrollada una aplicación web.

### **1.1.17. APLICACIÓN WEB**

<span id="page-24-2"></span>Es un sitio Web que contiene páginas con contenido sin determinar parcialmente o en su totalidad. El contenido final de estas páginas se determina sólo cuando un visitante solicita una página del servidor Web..

### **1.1.18. ArgoUML**

<span id="page-24-3"></span>Es una aplicación de diagramado de [UML](http://es.wikipedia.org/wiki/UML) escrita en [Java](http://es.wikipedia.org/wiki/Lenguaje_de_programaci%C3%B3n_Java) y publicada bajo la [Licencia BSD.](http://es.wikipedia.org/wiki/Licencia_BSD) Dado que es una aplicación [Java,](http://es.wikipedia.org/wiki/M%C3%A1quina_virtual_Java) está disponible en cualquier plataforma soportada por Java.

### **1.1.19. ZEND STUDIO**

<span id="page-24-4"></span>Es un completo [entorno de desarrollo integrado](http://es.wikipedia.org/wiki/Entorno_de_desarrollo_integrado) para el [lenguaje de](http://es.wikipedia.org/wiki/Lenguaje_de_programaci%C3%B3n)  [programación](http://es.wikipedia.org/wiki/Lenguaje_de_programaci%C3%B3n) [PHP.](http://es.wikipedia.org/wiki/PHP) Está escrito en [Java,](http://es.wikipedia.org/wiki/Lenguaje_de_programaci%C3%B3n_Java) y está disponible para las plataformas [Microsoft Windows,](http://es.wikipedia.org/wiki/Windows) [Mac OS X](http://es.wikipedia.org/wiki/Mac_OS_X) y [GNU/Linux.](http://es.wikipedia.org/wiki/GNU/Linux)

### **Características principales**

- No requiere la instalación previa del [entorno de ejecución de Java.](http://es.wikipedia.org/wiki/Java_Runtime_Environment)
- $\triangleright$  Soporte para PHP 4 y PHP 5.
- $\triangleright$  Resaltado de sintaxis, autocompletado de código, ayuda de código y lista de parámetros de funciones y métodos de clase

### **1.1.20. APACHE**

<span id="page-25-0"></span>Apache es un servidor WEB libre, multiplataforma, que maneja el protocolo HTTP y sitios virtuales.

## **1.1.21. BASE DE DATOS**

<span id="page-25-1"></span>Una base de datos es una colección estructurada de tablas que contienen datos para su posterior uso, Para agregar, acceder a y procesar datos guardados en un computador.

Dado que los computadores son muy buenos manejando grandes cantidades de información, los administradores de bases de datos juegan un papel central en computación, como aplicaciones independientes o como parte de otras aplicaciones

Existen [programas](http://es.wikipedia.org/wiki/Software) denominados sistemas [gestores de bases de datos,](http://es.wikipedia.org/wiki/Sistemas_gestores_de_bases_de_datos) SGBD, que permiten almacenar y posteriormente acceder a los datos de forma rápida y estructurada.

Un Sistema Gestor de base de datos (SGBD) es un conjunto de programas que permiten crear y mantener una [Base de datos,](http://www.error500.net/garbagecollector/archives/categorias/bases_de_datos/concepto_de_base_de_datos.php) asegurando su integridad, confidencialidad y seguridad. Por tanto debe permitir:

- **Definir una base de datos:** especificar tipos, estructuras y restricciones de datos.
- **Construir la base de datos:** guardar los datos en algún medio controlado por el mismo SGBD
- **Manipular la base de datos:** realizar consultas, actualizarla, generar informes.

Así se trata de un software de propósito general. Ejemplo de SGBD son Oracle y SQL Server de Microsoft etc.

## **Ventajas**

- $\checkmark$  Facilidad de manejo de grandes volúmenes de información.
- $\checkmark$  Gran velocidad en muy poco tiempo.
- $\checkmark$  Independencia del tratamiento de información

## **1.1.22. MySQL**

<span id="page-26-0"></span>Es un [sistema de gestión de base de datos](http://es.wikipedia.org/wiki/Sistema_de_gesti%C3%B3n_de_base_de_datos) [relacional,](http://es.wikipedia.org/wiki/Modelo_relacional) [multihilo](http://es.wikipedia.org/wiki/Hilo_en_sistemas_operativos) y [multiusuario](http://es.wikipedia.org/wiki/Multiusuario). Una base de datos es una colección estructurada de tablas que contienen datos. Esta puede ser desde una simple lista de compras a una galería de pinturas o el vasto volumen de información en un red corporativa. Para agregar, acceder a y procesar datos guardados en un computador,

MySQL es software de fuente abierta. Fuente abierta significa que es posible para cualquier persona usarlo y modificarlo. Cualquier persona puede bajar el código fuente de MySQL y usarlo sin pagar. Cualquier interesado puede estudiar el código fuente y ajustarlo a sus necesidades.

### **Ventajas**

- $\checkmark$  Soporte a [multiplataforma.](http://es.wikipedia.org/w/index.php?title=Plataforma-independiente&action=edit&redlink=1)
- $\checkmark$  [Procedimientos almacenados](http://es.wikipedia.org/wiki/Procedimientos_almacenados)
- $\checkmark$  [Disparadores](http://es.wikipedia.org/wiki/Disparador_(base_de_datos)) (triggers).
- $\checkmark$  [Cursores](http://es.wikipedia.org/wiki/Cursor)
- $\checkmark$  [Vistas](http://es.wikipedia.org/wiki/Vista_(base_de_datos)) actualizables.
- $\checkmark$  Velocidad al realizar las operaciones, lo que le hace uno de los gestores con mejor rendimiento.
- $\checkmark$  Bajo costo en requerimientos para la elaboración de bases de datos, ya que debido a su bajo consumo puede ser ejecutado en una máquina con escasos recursos sin ningún problema.
- $\checkmark$  Su conectividad, velocidad, y seguridad hacen de MySQL Server altamente apropiado para acceder bases de datos en Internet ´

### **Desventajas**

- $\checkmark$  Los índices son una desventaja en aquellas tablas las que se utiliza frecuentemente operaciones de escritura (Insert, Delete, Update), esto es porque los índices se actualizan cada vez que se modifica una columna.
- $\checkmark$  Los índices también suponen una desventaja en tablas demasiado pequeñas puesto que no necesitaremos ganar tiempo en las consultas.
- $\checkmark$  Tampoco son muy aconsejables cuando pretendemos que la tabla sobre la que se aplica devuelva una gran cantidad de datos en cada consulta.
- $\checkmark$  Por último hay que tener en cuenta que ocupan espacio y en determinadas ocasiones incluso más espacio que los propios datos.

### <span id="page-27-0"></span>**1.1.23. PHP**

Es un lenguaje de programación usado frecuentemente para la creación de contenido para sitios web con los cuales se puede programar las páginas HTML y los códigos de fuente. PHP es un recursivo que significa "PHP Hypertext Pre-processor" y se trata de un lenguaje interpretado usado para la creación de aplicaciones para servidores, o creación de contenido dinámico para sitios web. Últimamente también para la creación de otro tipo de programas incluyendo aplicaciones con interfaz gráfica usando las librerías.

Su interpretación y ejecución se da en el servidor web, en el cual se encuentra almacenado el script<sup>1</sup>, y el cliente sólo recibe el resultado de la ejecución. Cuando el cliente hace una petición al servidor para que le envíe una página web, generada por un script PHP, el servidor ejecuta el intérprete de PHP, el cual procesa el script solicitado que generará el contenido de manera dinámica, pudiendo modificar el contenido a enviar, y regresa el resultado al servidor, el cual se encarga de regresárselo al cliente.

Permite la conexión a diferentes tipos de servidores de bases de datos tales como [MySQL,](http://es.wikipedia.org/wiki/MySQL) [Postgres,](http://es.wikipedia.org/wiki/Postgres) [Oracle,](http://es.wikipedia.org/wiki/Oracle) [ODBC](http://es.wikipedia.org/wiki/ODBC)<sup>2</sup> (Open DataBase Connectivity), [Microsoft SQL Server,](http://es.wikipedia.org/wiki/Microsoft_SQL_Server) [Firebird](http://es.wikipedia.org/wiki/Firebird) lo cual permite la creación de [Aplicaciones](http://es.wikipedia.org/wiki/Aplicaci%C3%B3n_web)  [web](http://es.wikipedia.org/wiki/Aplicaci%C3%B3n_web) muy robustas.

### **Usos de PHP**

Los principales usos del PHP son los siguientes:

 $\checkmark$  Programación de [páginas web](http://es.wikipedia.org/wiki/P%C3%A1ginas_web) dinámicas, habitualmente en combinación con el motor de base datos [MySQL,](http://es.wikipedia.org/wiki/MySQL) aunque cuenta con

<sup>1</sup> Archivo de órdenes

 $\overline{\phantom{a}}$ 

<sup>&</sup>lt;sup>2</sup> Es un estándar de acceso a [bases de datos](http://es.wikipedia.org/wiki/Base_de_datos)

soporte nativo para otros motores, incluyendo el estándar [ODBC,](http://es.wikipedia.org/wiki/ODBC) lo que amplía en gran medida sus posibilidades de conexión.

 $\checkmark$  Creación de aplicaciones gráficas independientes del navegador, lo que permite desarrollar aplicaciones de escritorio en los [sistemas operativos](http://es.wikipedia.org/wiki/Sistema_operativo) en los que está soportado.

## **Ventajas de PHP**

- $\checkmark$  Es un [lenguaje multiplataforma.](http://es.wikipedia.org/wiki/Multiplataforma)
- Capacidad de conexión con la mayoría de los manejadores de base de datos que se utilizan en la actualidad, destaca su conectividad con [MySQL](http://es.wikipedia.org/wiki/MySQL)
- $\checkmark$  Leer y manipular datos desde diversas fuentes, incluyendo datos que pueden ingresar los usuarios desde formularios HTML.
- $\checkmark$  Posee una amplia documentación en su página oficial, entre la cual se destaca que todas las funciones del sistema están explicadas y ejemplificadas en un único archivo de ayuda.
- $\checkmark$  Es [libre](http://es.wikipedia.org/wiki/Software_Libre), por lo que se presenta como una alternativa de fácil acceso para todos.
- $\checkmark$  Permite las técnicas de [Programación Orientada a Objetos.](http://es.wikipedia.org/wiki/Programaci%C3%B3n_Orientada_a_Objetos)
- $\checkmark$  Permite crear los formularios para la web.
- $\checkmark$  Biblioteca nativa de funciones sumamente amplia e incluida

## <span id="page-28-0"></span>**1.2. ALCANCE DEL PROYECTO**

El software de [evaluación al desempeño del docente](http://www.google.com.ec/url?sa=t&rct=j&q=&esrc=s&source=web&cd=2&cad=rja&uact=8&ved=0CCMQFjAB&url=http%3A%2F%2Fwww.monografias.com%2Ftrabajos17%2Fevaluar-docentes%2Fevaluar-docentes.shtml&ei=tKU-VMqZDuaIsQTnkoKwAQ&usg=AFQjCNHji0M4I98GQccAPwG8BDb1teTQVA) constará de dos interfaces claramente diferenciadas:

- $\checkmark$  Backend (Portal de Administración)
- $\checkmark$  Frontend (Portal de Usuario).

## <span id="page-28-1"></span>**1.2.1. BACKEND PORTAL DE ADMINISTRACIÓN)**

Se encuentra conformado por los siguientes módulos:

## **Módulo de Gestión de Usuarios:**

 $\checkmark$  Permite la crear, editar y si da el caso eliminar los usuarios administradores del sistema.

 $\checkmark$  Asignación de roles claramente definidos los cuales serán: Administrador y docente.

## **Módulo de Gestión de Datos del Sistema**

 $\checkmark$  Permite crear, editar y eliminar si se diera el caso de los Periodos, Cursos, Paralelos registrados dentro del sistema.

## **Módulo de Gestión de Estudiantes:**

 $\checkmark$  Permite la crear, editar y si da el caso eliminar los estudiantes registrados del sistema.

## **Módulo de Gestión de Planificaciones**

 $\checkmark$  Permite crear, editar y eliminar si se diera el caso de las planificaciones registrados dentro del sistema.

### **Módulo de Gestión de Matriculas**

 $\checkmark$  Permite crear, editar y eliminar si se diera el caso de los matriculas registrados dentro del sistema.

### **Módulo de Gestión de Materias**

 $\checkmark$  Permite crear, editar y eliminar si se diera el caso de las materias registrados dentro del sistema.

### **Módulo de Gestión de Encuestas**

- $\checkmark$  Permite crear, editar y eliminar si se diera el caso de las dimensiones registradas dentro del sistema.
- $\checkmark$  Permite crear, editar y eliminar si se diera el caso de las preguntas y alternativas registradas dentro del sistema.
- $\checkmark$  Permite crear, editar y eliminar si se diera el caso de los encuestas registrados dentro del sistema y asignar las preguntas registradas en el sistema

### **Módulo de Gestión Distributivo de Evaluaciones**

 $\checkmark$  Asignar las encuestas disponibles a los estudiantes, personal administrativo y la autoevaluación al docente para el proceso de evaluación al desempeño del docente

## **Módulo de Resultados (Reportes)**

 $\checkmark$  Permite la visualización de manera global los resultados del proceso de evaluación de los estudiantes, personal administrativo y la autoevaluación al docente los mismos que podrán ser exportados a Pdf.

## <span id="page-30-0"></span>**1.2.2. FRONTEND (PORTAL DE USUARIO – ESTUDIANTES)**

Se encuentra conformado el siguiente módulo:

### **Módulo de Evaluación**

- En el Frontend se visualizara una página web informativa donde contara de misión, visión, contactos de la unidad educativa Carlos Martínez Acosta
- $\checkmark$  Se requiere usuario y clave para el ingreso al sistema una vez que los estudiantes, inicien sesión pueden visualizar y evaluar las evaluaciones disponibles en un ambiente web

# **CAPÍTULO II**

## <span id="page-31-1"></span><span id="page-31-0"></span>**2. DIAGNÓSTICO DEL PROBLEMA**

La información es esencial y base en todo proceso de toma de decisiones a nivel comercial, científico y tecnológico. Ésta se maneja bajo metodologías que permiten recopilar, procesar, analizar la información de manera estandarizada

(Naghi, M., 2005).

## <span id="page-31-2"></span>**2.1. POBLACIÓN Y MUESTRA**

Para la investigación, se ha escogido una población a nivel de la Unidad Educativa Carlos Martínez Acosta.

Con el fin de aplicar de manera óptima las técnicas estadísticas para la obtención de datos, se presentará a continuación un cuadro informativo de la población que es objeto de estudio.

## <span id="page-31-5"></span><span id="page-31-3"></span>**2.1.1. POBLACIÓN**

|                         | <b>ORDINAL INFORMANTES</b> | <b>TAMAÑO DE LA</b><br><b>POBLACIÓN</b> |
|-------------------------|----------------------------|-----------------------------------------|
| 1                       | Rector                     | 1                                       |
| $\overline{2}$          | Vicerrector                | 1                                       |
| $\overline{\mathbf{3}}$ | Insp. General              | 1                                       |
| 4                       | <b>Personal Docentes</b>   | 32                                      |
| 5                       | Estudiantes                | 410                                     |
|                         | <b>TOTAL</b>               | 445                                     |

Tabla Nro. 1 Población

**Fuente:** Unidad Educativa Carlos Martínez

### **2.1.2. MUESTRA**

<span id="page-31-4"></span>Se tomó en consideración el tipo de muestra probabilística debido a que se aplicará diversos instrumentos para la obtención de información como: entrevistas, encuestas y cuestionarios de encuestas a la muestra obtenida mediante la utilización de la siguiente fórmula:

$$
n = \frac{Z^2 * p * q * N}{N * e^2 + Z^2 * p * q}
$$

*q = 1 - p*

**Datos a aplicar:**

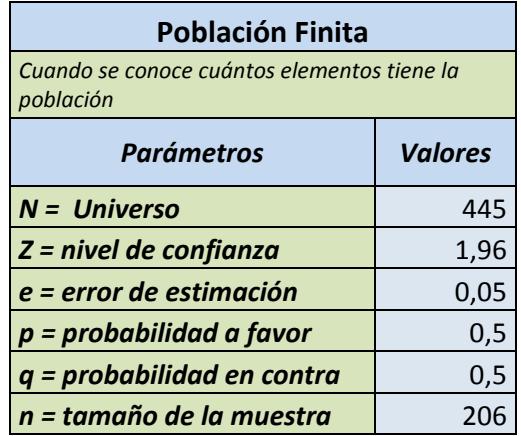

## <span id="page-32-1"></span>**Aplicación:**

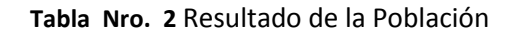

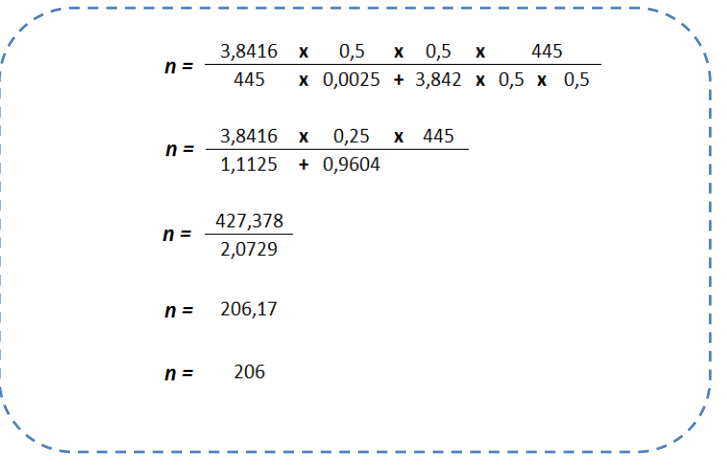

**Fuente:** Unidad Educativa Carlos Martínez

Unidad Educativa Carlos Martínez Acosta tiene una población de 445 Personas, de los cuales se tomó 206.

## <span id="page-32-0"></span>**2.2. MÉTODOS DE INVESTIGACIÓN**

Por ser un proyecto de carácter técnico, en el que se busca integrar herramientas tecnológicas en la construcción de un sistema informático. Se recurrió directamente al personal Administrativo, docentes y estudiantes de la

Unidad Educativa Carlos Martínez Acosta del Cantón Mira, Provincia Carchi; donde se pudo agrupar una Investigación Exploratoria de la causa y efecto del problema.

Este proyecto se aplicó una investigación científica a través del uso de varias metodologías como:

## <span id="page-33-0"></span>**2.2.1. METODOLOGÍA DE CAMPO**

Toma toda la información y requerimientos que se encuentran en la Unidad Educativa Carlos Martínez Acosta del Cantón Mira, Provincia Carchi y define el campo de acción en el cual se apoyara el aplicativo web.

### <span id="page-33-1"></span>**2.2.2. METODOLOGÍA ANALÍTICA**

Genera la abstracción de los conocimientos obtenidos para relacionarlas en el desarrollo del aplicativo web.

## <span id="page-33-2"></span>**2.2.3. METODOLOGÍA SINTÉTICA**

Demuestra lo desarrollado y alcanza a los objetivos planteados para obtener las respectivas conclusiones.

También se utilizó la Investigación Bibliográfica para obtener información que apoye la elaboración y sustentación del proyecto.

Las técnicas de recolección de datos permitieron usar una gran diversidad de herramientas para el desarrollo de los sistemas de información; tienen la finalidad de buscar información que permitirá establecer los parámetros del sistema web y así entender de mejor manera el modelo de negocio que se encuentra funcionando, entre algunas técnicas y herramientas se tienen:

- $\checkmark$  Encuesta.
- $\checkmark$  Entrevista.

### <span id="page-33-3"></span>**2.3. ENCUESTAS**

Los cuestionarios de encuesta constan de preguntas sencillas, concretas, cuyas respuestas son objetivas y de fácil comprensión para las personas a quienes fueron aplicadas, posteriormente se los analiza y con los datos obtenidos se procede a tabular, graficar e interpretar los resultados

alcanzados, quienes reflejan la necesidad de Desarrollar un sistema informático de [evaluación al desempeño del docente](http://www.google.com.ec/url?sa=t&rct=j&q=&esrc=s&source=web&cd=2&cad=rja&uact=8&ved=0CCMQFjAB&url=http%3A%2F%2Fwww.monografias.com%2Ftrabajos17%2Fevaluar-docentes%2Fevaluar-docentes.shtml&ei=tKU-VMqZDuaIsQTnkoKwAQ&usg=AFQjCNHji0M4I98GQccAPwG8BDb1teTQVA) para la Unidad Educativa Carlos Martínez Acosta que permitirá un control, eficaz y eficiente en el proceso

# **1.- ¿En el momento de la evaluación al desempeño del docente se lo realiza de forma?**

<span id="page-34-1"></span>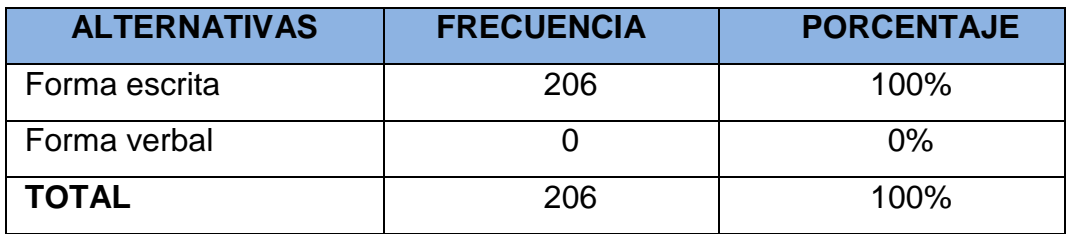

**Tabla Nro. 3** Resultado de la pregunta 1

**Fuente**: Encuesta a personal docente y estudiantes **Elaborado por:** El autor

<span id="page-34-0"></span>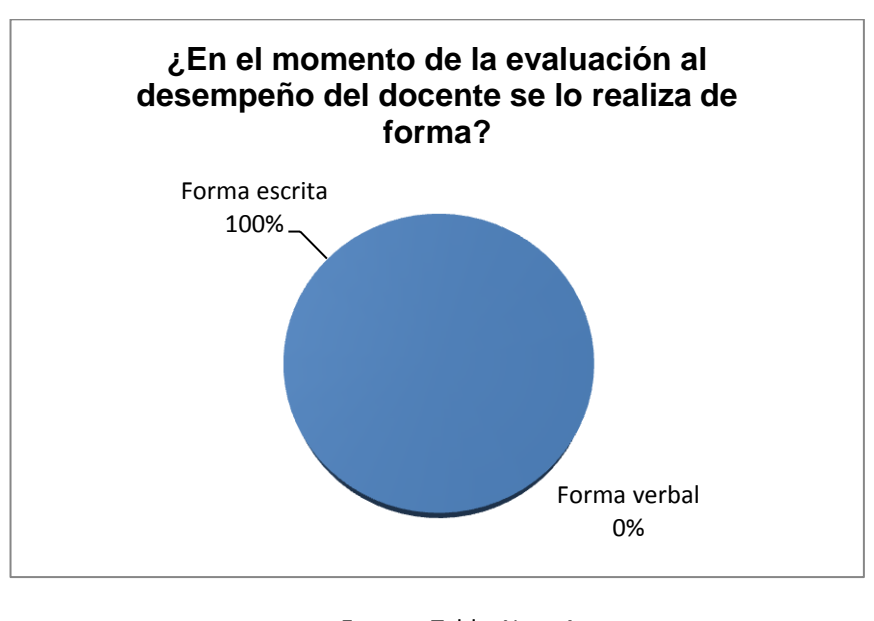

**Figura Nro. 1** Resultado de la pregunta 1

**Fuente**: Tabla Nro. 4 **Elaborado por:** El autor

**Interpretación**. El 100% de los encuestados afirman que la evaluación al desempeño del docente lo realiza es en forma manual, escrita a través de un cuestionario y también afirma que se pierde mucho tiempo en el proceso de evaluación.

## **2. ¿El tiempo empleado para evaluar al desempeño del docente es?**

<span id="page-35-1"></span>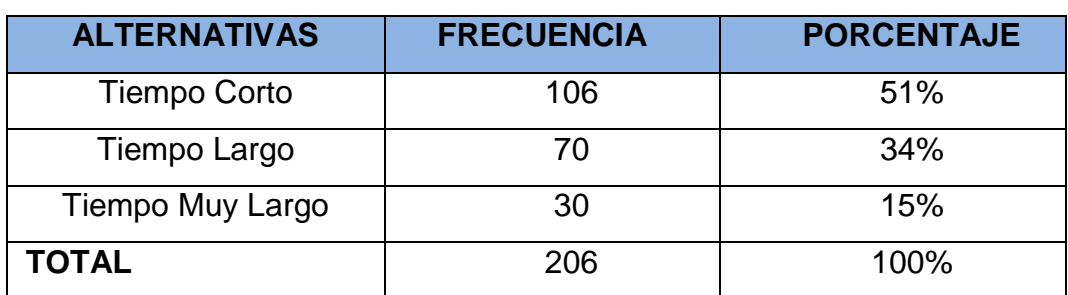

**Tabla Nro. 5** Resultado de la pregunta 2

**Fuente**: Encuesta a personal docente y estudiantes

**Elaborado por:** El autor

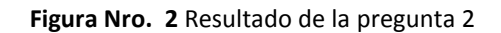

<span id="page-35-0"></span>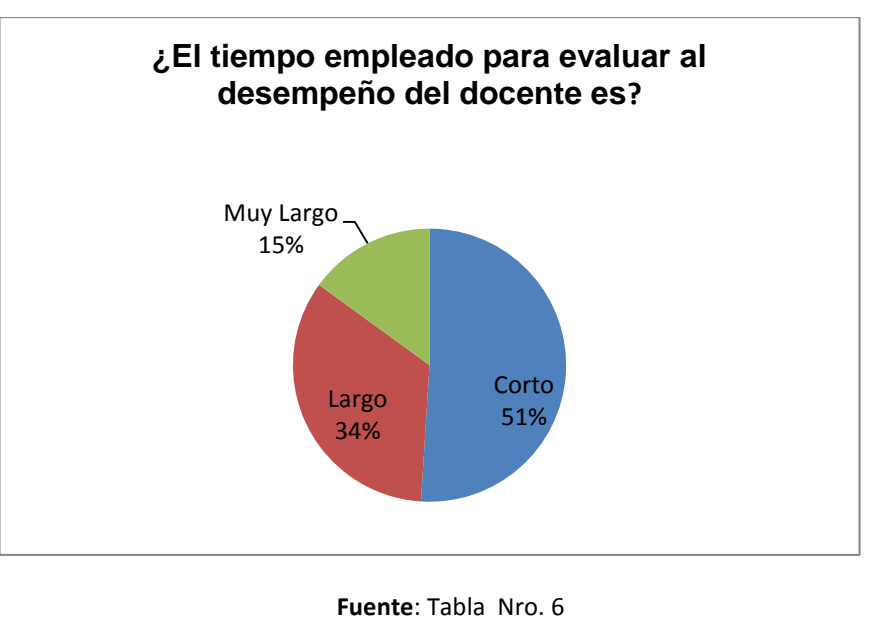

**Elaborado por:** El autor

**Interpretación**. El 51% de los encuestados afirman que la evaluación al desempeño del docente lo realiza en un tiempo corto, y el 34% afirman que realizan la evaluación en un tiempo largo y el 15% restante afirma que el tiempo de evaluar es muy largo que se pierde mucho tiempo en el proceso de evaluación.
## **3.- ¿Cómo le gustaría realizar la evaluación al desempeño del docente?**

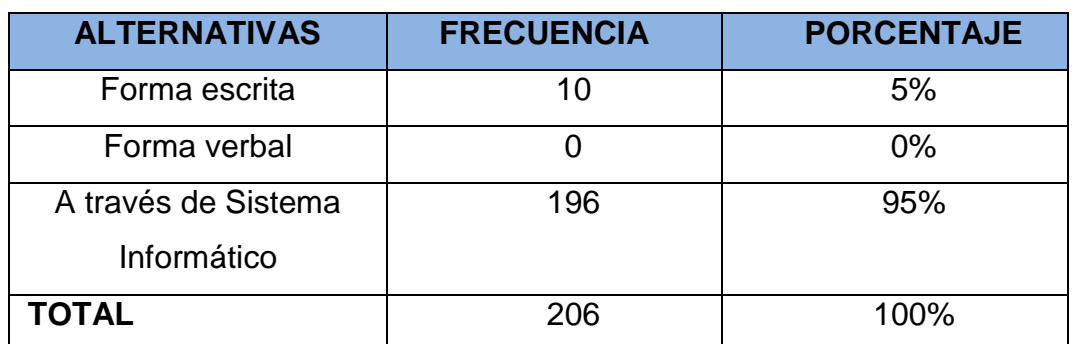

 **Tabla Nro. 7** Resultado de la pregunta 3

**Fuente**: Encuesta a personal docente y estudiantes

**Elaborado por:** El autor

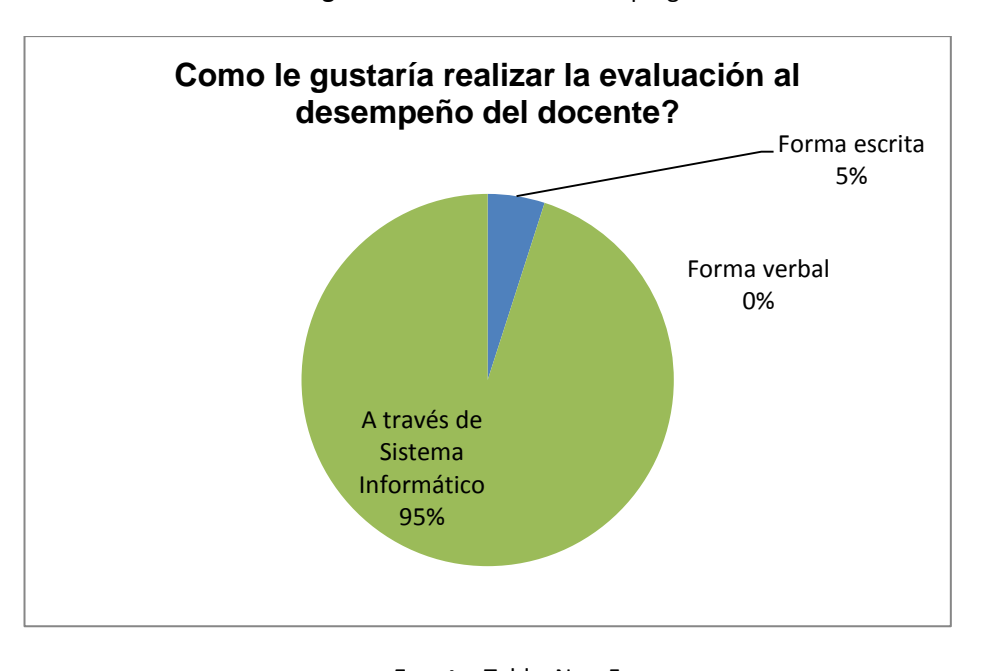

**Figura Nro. 3** Resultado de la pregunta 3

**Fuente**: Tabla Nro. 5 **Elaborado por:** El autor

**Interpretación**. El 5% de los encuestados afirman que la evaluación al desempeño del docente desea seguir realizando en forma manual, escrita y el 95% afirman que desea evaluar a través de la web, por medio de un sistema informático para no perder tiempo en el proceso de evaluación.

**4.- ¿Qué dispositivo tecnológico utilizaría para realizar la evaluación al desempeño del docente?**

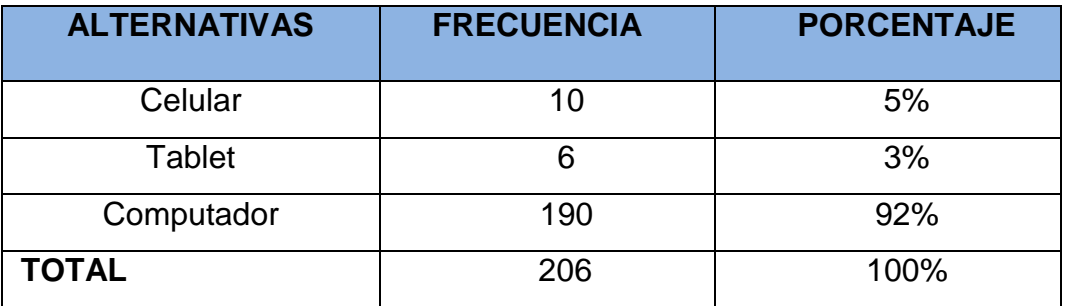

**Tabla Nro. 8** Resultado de la pregunta 4

**Fuente**: Encuesta a personal docente y estudiantes

**Elaborado por:** El autor

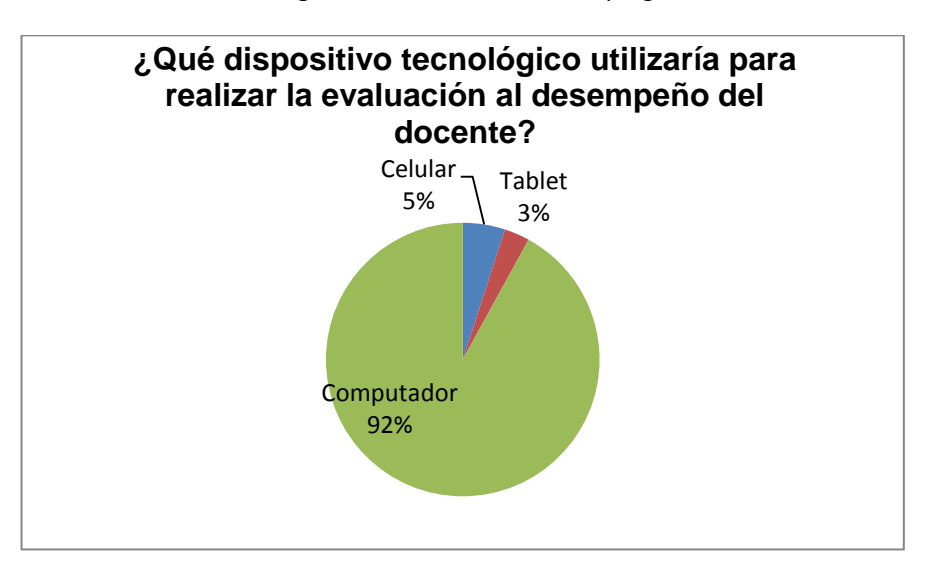

**Figura Nro. 4** Resultado de la pregunta 4

**Fuente**: Tabla Nro. 6 **Elaborado por:** El autor

**Interpretación**. El 5% de los encuestados afirman que para la evaluación al desempeño del docente desean evaluar utilizando un dispositivo celular y el 3% utilizando un Tablet para mayor visualización y el 92% a través de un computador más rápido y seguro

**5.- ¿Cree usted conveniente la implementación de un Sistema Informático de evaluación al desempeño del docente para evaluar de manera eficiente?**

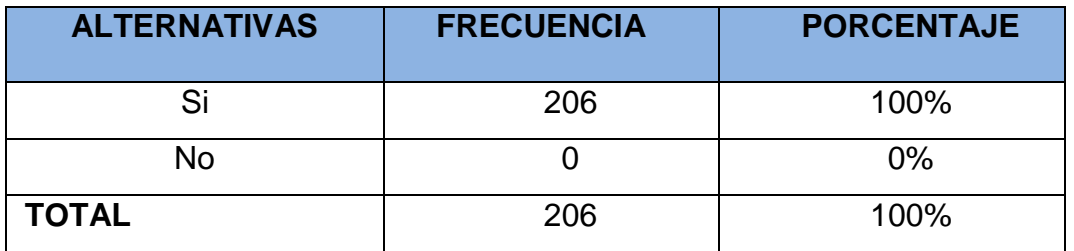

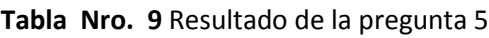

**Fuente**: Encuesta a personal docente y estudiantes

**Elaborado por:** El autor

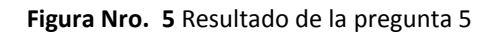

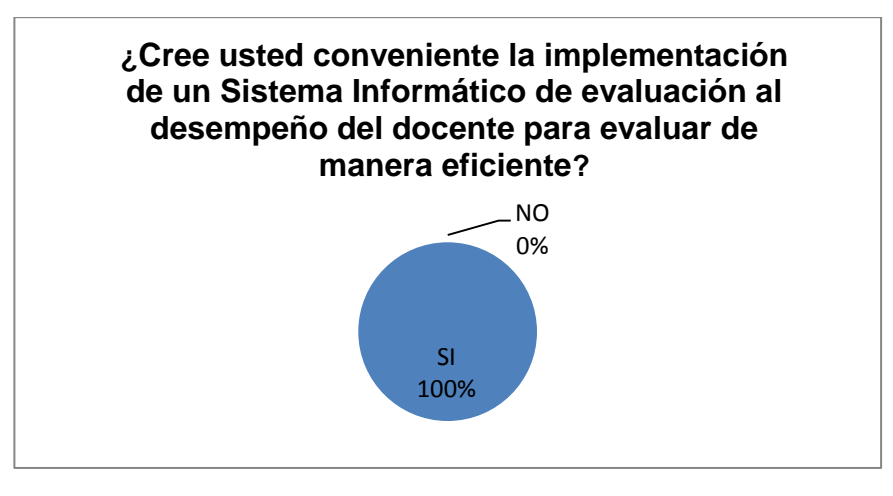

**Fuente**: Tabla Nro. 7 **Elaborado por:** El autor

**Interpretación**. El 100% de los encuestados afirman que la evaluación al desempeño del docente lo desean realiza a través de un sistema Web, y ya no en forma escrita atravesó ya que afirma que se pierde mucho tiempo en el proceso de evaluación.

### **2.4. ANÁLISIS DE LAS ENCUESTAS**

Después de haber encuestas a los docente y estudiantes de la Unidad Educativa Carlos Martínez Acosta, hemos llegado a la conclusión que un Sistema Informático de [Evaluación al Desempeño del Docente](http://www.google.com.ec/url?sa=t&rct=j&q=&esrc=s&source=web&cd=2&cad=rja&uact=8&ved=0CCMQFjAB&url=http%3A%2F%2Fwww.monografias.com%2Ftrabajos17%2Fevaluar-docentes%2Fevaluar-docentes.shtml&ei=tKU-VMqZDuaIsQTnkoKwAQ&usg=AFQjCNHji0M4I98GQccAPwG8BDb1teTQVA) permitirá un control, eficaz y eficiente en el proceso

Ya que todos sus procedimientos son manuales y se requiere de bastante tiempo y esfuerzo para elaborar el cuestionario y coordinar para que evalúen los estudiantes, los directivos y propios docente.

## **2.5. ENTREVISTAS**

# **Análisis de Entrevistas realizadas al Personal Directivos de la unidad Educativa Carlos Martínez Acosta.**

Mediante este recurso se pretende investigar y establecer el funcionamiento actual del proceso de evaluación al desempeño del docente, a partir de la información adquirida se establece el flujo de la información, documentos que se utilizan, procesos y personal inmerso.

Las entrevistas se aplican al personal directamente involucrado en los procesos de evaluación al desempeño del docente. Por lo tanto se entrevistó a 3 personas como son: Rector, Vicerrector y Coordinador Académico con las preguntas establecidas en la siguiente entrevista.

# **1.- ¿En la Unidad Educativa Carlos Martínez Acosta disponen de un sistema informático donde los estudiantes puedan evaluar el desempeño de los docentes?**

Todas las personas entrevistadas afirman que en la Unidad Educativa Carlos Martínez Acosta no tiene un sistema automatizado y la evaluación se lo rehaliza en forma escrita, haciendo que el proceso no sea fiable y cause pérdida de tiempo.

## **2.- . ¿El tiempo empleado para evaluar al desempeño del docente es?**

Las personas entrevistadas manifiestan que el tiempo para evaluar el desempeño del docente es muy largo ya que se necesita coordinar por cursos, estudiantes, todo ese proceso tarda mucho y se pierde horas de clases

# **3.- ¿Cómo le gustaría realizar la evaluación al desempeño del Docente?**

La mayoría de entrevistados respondió que la evaluación desean realizar a través de un sistema informático para mayor facilidad y rapidez

# **4.- ¿Qué dispositivo tecnológico utilizaría para realizar la evaluación al desempeño del docente?**

Los entrevistados afirmaron que prefieren utilizar un computador para el proceso de evaluación al desempeño del docente y evaluar de un sitio tranquilo y cómodo

# **5.- ¿Cree usted conveniente implementación de un Sistema Informático de evaluación al desempeño del docente para evaluar de manera eficiente atreves?**

Los entrevistados respondieron que si es necesario innovar , automatizar el proceso de evaluación al desempeño del decente a través de un sistema informático donde permita evaluar de forma rápida y segura y conocer los resultados de manera eficiente

## **2.6. ANÁLISIS DE LAS ENTREVISTAS**

Después de haber entrevistado a los directivos de la Unidad Educativa Carlos Martínez Acosta, hemos llegado a la conclusión que un sistema informático de [evaluación al desempeño del docente](http://www.google.com.ec/url?sa=t&rct=j&q=&esrc=s&source=web&cd=2&cad=rja&uact=8&ved=0CCMQFjAB&url=http%3A%2F%2Fwww.monografias.com%2Ftrabajos17%2Fevaluar-docentes%2Fevaluar-docentes.shtml&ei=tKU-VMqZDuaIsQTnkoKwAQ&usg=AFQjCNHji0M4I98GQccAPwG8BDb1teTQVA) permitirá un control, eficaz y eficiente en el proceso ya que todos sus procedimientos son manuales y se requiere de bastante tiempo y esfuerzo para elaborar el cuestionario y coordinar para que evalúen los estudiantes , los directivos y propios docente una autoevaluación

Con el sistema informático de [evaluación al desempeño del docente](http://www.google.com.ec/url?sa=t&rct=j&q=&esrc=s&source=web&cd=2&cad=rja&uact=8&ved=0CCMQFjAB&url=http%3A%2F%2Fwww.monografias.com%2Ftrabajos17%2Fevaluar-docentes%2Fevaluar-docentes.shtml&ei=tKU-VMqZDuaIsQTnkoKwAQ&usg=AFQjCNHji0M4I98GQccAPwG8BDb1teTQVA) para la Unidad Educativa Carlos Martínez Acosta del Cantón Mira, Provincia Carchi. Con el uso de este sistema web, facilita en gran medida el manejo de los procesos de evaluación al desempeño del docente que permitirá un ahorro de recursos y tiempo.

## **CAPÍTULO III**

## **3. METODOLOGÍA DE DESARROLLO DE SISTEMAS**

## **3.1. METODOLOGÍA DE DESARROLLO RUP**

Las siglas **RUP** en ingles significan Rational Unified Process (Proceso Unificado de Rational) metodología del proceso de ingeniería de software

Su meta es asegurar la producción del software de alta calidad que resuelve las necesidades de los usuarios dentro de un presupuesto y tiempo establecidos.

Éste es un proceso para el desarrollo de un proyecto de un software que define claramente quien, cómo, cuándo y qué debe hacerse en el proyecto. Está centrado en la arquitectura que relaciona la toma de decisiones que indican cómo tiene que ser construido el sistema y en qué orden.

## **3.1.1. [CARACTERÍSTICAS DEL MODELO RUP](http://metodologiadesoftware.blogspot.com/2012/11/caracteristicas-del-modelo-rup_27.html)**

Se caracteriza por ser incremental, estar centrado en la arquitectura y guiado por los casos de uso. El ciclo de vida del RUP es una implementación del Desarrollo en Espiral, fue creado ensamblando los elementos en secuencias semi-ordenadas.

### **[FASES DEL MODELO RUP](http://metodologiadesoftware.blogspot.com/2012/11/fases-del-modelo-rup_27.html)**

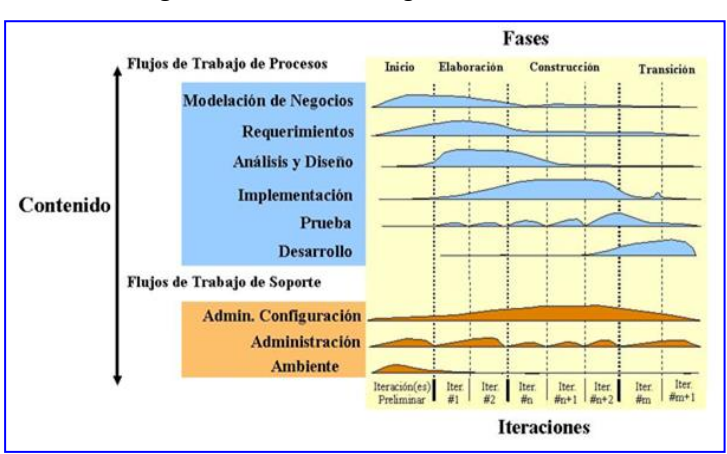

**Figura Nro. 6** Metodología RUP

**Fuente**: http://metodologiadesoftware.blogspot.com

## **1. Concepción, Inicio o Estudio de oportunidad**

- Define el ámbito y objetivos del proyecto
- $\triangleright$  Se define la funcionalidad y capacidades del producto

## **2. Elaboración**

- $\triangleright$  Se define una arquitectura básica
- $\triangleright$  Se planifica el proyecto considerando recursos disponibles

## **3. Construcción**

Gran parte del trabajo es programación y pruebas

## **4. Transición**

 $\triangleright$  Se libera el producto y se entrega al usuario para un uso real

Para conseguir la correcta realización del Sistema de [Evaluación al](http://www.google.com.ec/url?sa=t&rct=j&q=&esrc=s&source=web&cd=2&cad=rja&uact=8&ved=0CCMQFjAB&url=http%3A%2F%2Fwww.monografias.com%2Ftrabajos17%2Fevaluar-docentes%2Fevaluar-docentes.shtml&ei=tKU-VMqZDuaIsQTnkoKwAQ&usg=AFQjCNHji0M4I98GQccAPwG8BDb1teTQVA)  [Desempeño del Docente,](http://www.google.com.ec/url?sa=t&rct=j&q=&esrc=s&source=web&cd=2&cad=rja&uact=8&ved=0CCMQFjAB&url=http%3A%2F%2Fwww.monografias.com%2Ftrabajos17%2Fevaluar-docentes%2Fevaluar-docentes.shtml&ei=tKU-VMqZDuaIsQTnkoKwAQ&usg=AFQjCNHji0M4I98GQccAPwG8BDb1teTQVA) se basó en la metodología de desarrollo RUP; y utilizando el modelo de desarrollo y de negocio por medio de diagramas UML que encaminó la ejecución de las 4 etapas de desarrollo bajo un modelo incremental-iterativo, permitiendo tener secciones del sistema funcional en cada iteración.

### **3.1.2. MODELAMIENTO UML**

**UML** es un lenguaje de modelamiento unificado que sirve para la esquematización conceptual y física de los artefactos que componen un sistema, mediantes gráficos simples o textos; por tanto hacen que los modelos sean de fácil interpretación para cualquier persona.

UML, al estar estandarizado, practica la ingeniería directa (obtener el código fuente partiendo de los modelos) y también la ingeniería inversa (obtener el modelo partiendo de la implementación)

(Alarcón R., 2000)

Entre los diagramas utilizados en UML son:

 **Diagrama de Casos de Uso:** describen la función de cada actor dentro de un proceso del sistema.

- **Diagrama de Actividades:** sirven para representar el flujo de actividades y funcionalidad del sistema.
- **Diagrama de Despliegue:** esquematiza los componentes (nodos) y sus relaciones que conforman el ambiente de ejecución del sistema. (Alarcón R., 2000)
- **Diagrama de Componentes**: representa cómo un sistema de [software](http://es.wikipedia.org/wiki/Software) es dividido en [componentes](http://es.wikipedia.org/wiki/Componente_de_software) y muestra las [dependencias](http://es.wikipedia.org/w/index.php?title=Dependencia_%28UML%29&action=edit&redlink=1) entre estos componentes
- **Diagrama de Clases:** representan el sistema con sus clases, interfaces y relaciones.

## **3.2. ARQUITECTURA DE SOFTWARE**

## **3.2.1. ASEGURAMIENTO DE CALIDAD DEL SOFTWARE**

Son las actividades que se llevaran a cabo para garantizar que el software satisfaga los requisitos de calidad; se realiza antes de desarrollar cada aplicación

El aseguramiento de calidad del software está presente en:

- $\checkmark$  Métodos y herramientas de análisis, diseño, programación y prueba
- $\checkmark$  Inspecciones técnicas formales en todos los pasos del proceso del desarrollo
- $\checkmark$  Estrategias de prueba multiescala
- $\checkmark$  Control de la documentación del software y de los cambios realizados
- $\checkmark$  Procedimientos para ajustarse a los estándares
- $\checkmark$  Mecanismos de medida (métricas)
- $\checkmark$  Registro de auditorías y realización de informes

(Campderrich B.,2003)

La arquitectura de software modela la estructura del sistema en base a sus componentes y sus relaciones que mantiene una conexión entre sí.

La arquitectura de software se basa en modelos estructurales, como es el Modelo Vista Controlador (MVC), cuya principal característica se la que separa en tres componentes el sistema, datos, presentación y modelo del negocio. Lo que permite un desarrollo web dinámico.

El proceso que sigue es el siguiente: el componente controlador recibe las peticiones del usuario, ésta interactúa con la capa modelo para abstraer o almacenar datos y posteriormente devuelve la respuesta a la capa vista para ser mostrada al usuario.

El modelo, tiene las siguientes características:

- $\bullet$  Interactúa con la capa de datos.
- Define el modelo de negocio.

La vista, tiene las siguientes características:

- Utiliza la interfaz de usuario para realizar peticiones y mostrar resultados.
- Muestra los datos obtenidos del modelo.

El controlador, tiene las siguientes características:

- Maneja todas las peticiones entrantes realizadas en el sistema y las respuestas enviadas por el modelo.
- $\bullet$  Interactúa entre la vista y el modelo.

Este modelo facilita el desarrollo y organizaciones de grandes sistemas, así como también en la realización de pruebas y la reutilización de componentes.

## **3.3. PROPUESTA**

## **3.3.1. INTRODUCCIÓN**

La Unidad Educativa Carlos Martínez Acosta busca la mejora continua a través de modelos de gestión adecuados, mejorando la eficiencia y eficacia haciendo transparente y confiable la información que administra, motivo por el cual el aplicativo web que se propone, utilizará modelos de desarrollo y herramientas de última tecnología

## **3.4. OBJETIVOS**

- $\checkmark$  Especificar adecuadamente la lógica de negocio y los requerimientos a ser automatizados en el aplicativo web.
- $\checkmark$  Diseñar el aplicativo web en base al modelo de desarrollo y de negocio por medio de diagramas UML.
- $\checkmark$  Implementar el aplicativo web con base en la lógica de negocio, mediante herramientas y plataformas de distribución libre.
- $\checkmark$  Probar el aplicativo web en un ambiente real de ejecución de los procesos para asegurar su adecuado funcionamiento.

## **3.5. INGENIERIA DE REQUISITOS**

## **3.5.1.**

## **HARDWARE**

- $\checkmark$  1 Computador
- $\checkmark$  Procesador Intel Core I3
- $\checkmark$  500 Gb
- $\checkmark$  Unidad De Dvd Rw
- $\checkmark$  Monitor
- $\checkmark$  Impresora
- $\checkmark$  Teclado
- $\checkmark$  Ratón

## **3.5.2. SOFTWARE**

Para el análisis y diseño se utilizan varias herramientas como:

- **ArgoUML 0.34.-** Modelador de Base de datos y diagramas
- **Zend Studio 11.0.2.-** Entorno de desarrollo integrado para el lenguaje de programación PHP
- **MySQL Workbench 6.0.-** es una herramienta visual de diseño de bases de datos que integra desarrollo de software, Administración de bases de datos, diseño de bases de datos, creación y mantenimiento para el sistema de base de datos [MySQL.](http://es.wikipedia.org/wiki/MySQL)
- $\checkmark$  Apache 2.4.7
- **Php 5.4.24**

## **3.6. MODELO DEL NEGOCIO.**

En el proceso de [Evaluación al Desempeño del Docente](http://www.google.com.ec/url?sa=t&rct=j&q=&esrc=s&source=web&cd=2&cad=rja&uact=8&ved=0CCMQFjAB&url=http%3A%2F%2Fwww.monografias.com%2Ftrabajos17%2Fevaluar-docentes%2Fevaluar-docentes.shtml&ei=tKU-VMqZDuaIsQTnkoKwAQ&usg=AFQjCNHji0M4I98GQccAPwG8BDb1teTQVA) en la Unidad Educativa Carlos Martínez Acosta los actores que interviene son:

### **Descripción General**

## **Seguridad**

- o Gestionar Usuarios del Sistema
- o Control de Accesos al Sistema
- o Gestionar Roles de Usuarios

## **Visitante (Estudiante – Docente – Personal Directivos)**

- o Ingreso a Sistema
- o Autentificarse
- o Evaluar las evaluaciones disponibles

## **Administración**

- o Gestionar Datos del sistema (Periodos, Cursos y Paralelos)
- o Gestionar Estudiantes
- o Gestionar Planificaciones (Cursos por Paralelo Activos)
- o Gestionar Matriculas
- o Gestionar Materias
- o Gestionar Encuestas (Dimensiones, Preguntas y Alternativas)
- o Gestionar la Distribución de Evaluación
- o Gestionar Reportes

## **Usuarios del Sistema**

- o **Administrador** (Seguridad, Administración, Visitante)
- o **Estudiante** ( Visitante)
- o **Docente** ( Visitante)
- o **Personal Directivos**(Visitante)

## **3.7. DIAGRAMA DE CASO DE USO**

Diagrama de Casos de Uso: modela la funcionalidad del sistema agrupándola en descripciones de acciones ejecutadas por un sistema para obtener un resultado.

Un Diagrama de Casos de Uso muestra la relación entre los actores y los casos de uso del sistema. Representa la funcionalidad que ofrece el sistema en lo que se refiere a su interacción externa.

## **Elementos**

Los elementos que pueden aparecer en un Diagrama de Casos de Uso son: **actores, casos de uso** y **relaciones entre casos de uso.**

### **ACTOR:** Administrador

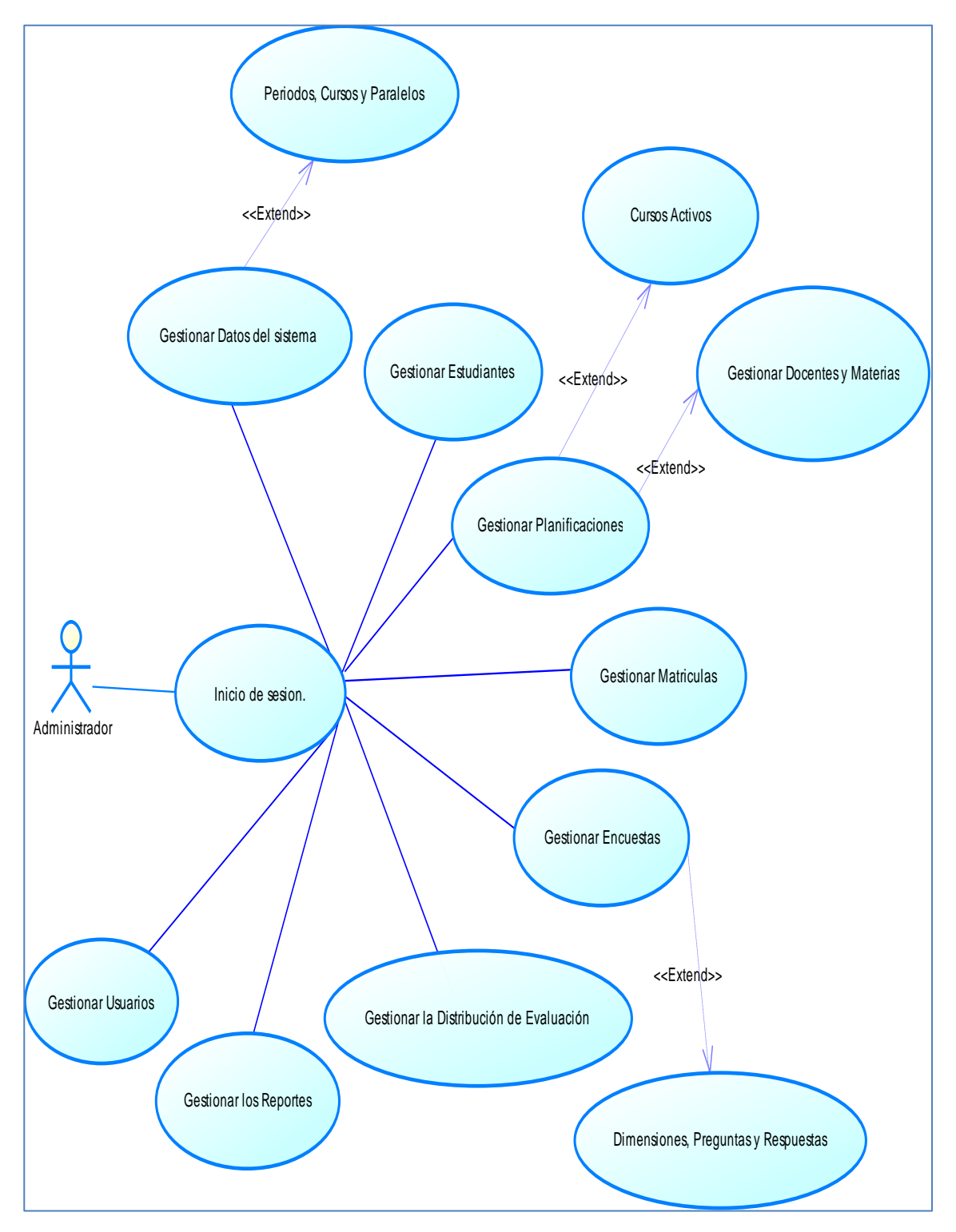

**Figura Nro. 7** Casos de uso del Actor Administrador

**Fuente:** Sistema informático d[e evaluación al desempeño del docente](http://www.google.com.ec/url?sa=t&rct=j&q=&esrc=s&source=web&cd=2&cad=rja&uact=8&ved=0CCMQFjAB&url=http%3A%2F%2Fwww.monografias.com%2Ftrabajos17%2Fevaluar-docentes%2Fevaluar-docentes.shtml&ei=tKU-VMqZDuaIsQTnkoKwAQ&usg=AFQjCNHji0M4I98GQccAPwG8BDb1teTQVA) para la unidad educativa Carlos Martínez Acosta

**Elaborado por:** El autor

#### **Tabla Nro. 10** Caso de Uso Inicio de Sesión

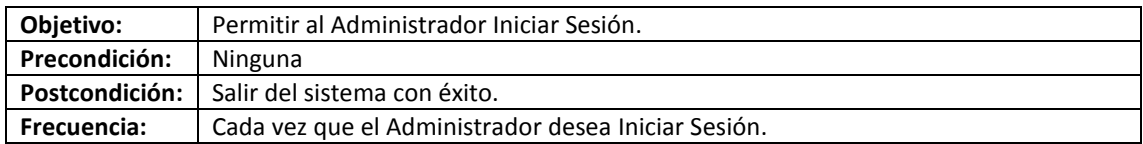

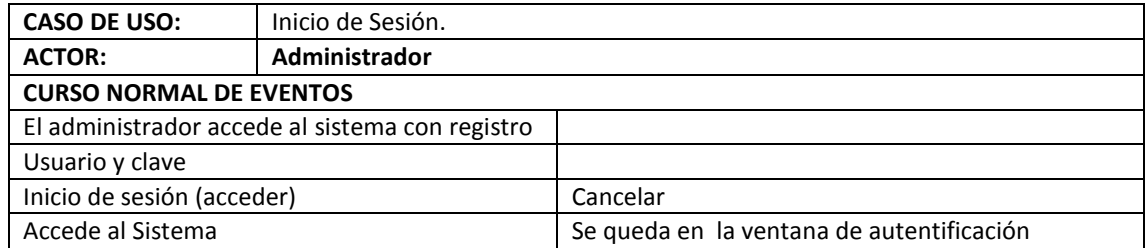

**Fuente:** Sistema informático d[e evaluación al desempeño del docente](http://www.google.com.ec/url?sa=t&rct=j&q=&esrc=s&source=web&cd=2&cad=rja&uact=8&ved=0CCMQFjAB&url=http%3A%2F%2Fwww.monografias.com%2Ftrabajos17%2Fevaluar-docentes%2Fevaluar-docentes.shtml&ei=tKU-VMqZDuaIsQTnkoKwAQ&usg=AFQjCNHji0M4I98GQccAPwG8BDb1teTQVA) para la unidad educativa Carlos Martínez Acosta

#### **Elaborado por:** El autor

## **CU02**

#### **Tabla Nro. 11** Caso de uso de Gestión de Usuarios

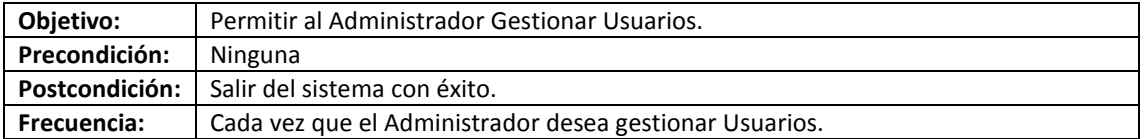

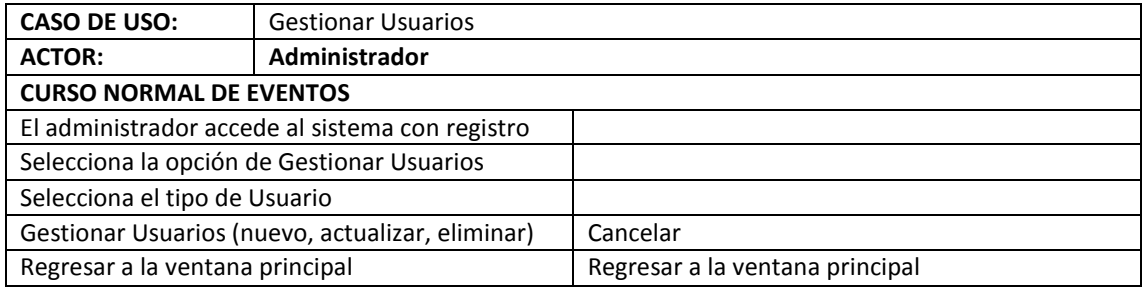

**Fuente:** Sistema informático d[e evaluación al desempeño del docente](http://www.google.com.ec/url?sa=t&rct=j&q=&esrc=s&source=web&cd=2&cad=rja&uact=8&ved=0CCMQFjAB&url=http%3A%2F%2Fwww.monografias.com%2Ftrabajos17%2Fevaluar-docentes%2Fevaluar-docentes.shtml&ei=tKU-VMqZDuaIsQTnkoKwAQ&usg=AFQjCNHji0M4I98GQccAPwG8BDb1teTQVA) para la unidad educativa Carlos Martínez Acosta

#### **Elaborado por:** El autor

#### **CU03**

**Tabla Nro. 12** Caso de Uso de Gestionar Datos del Sistema

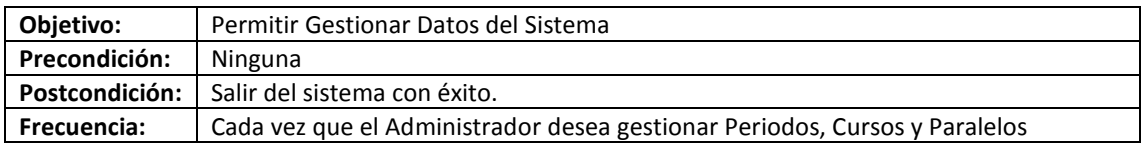

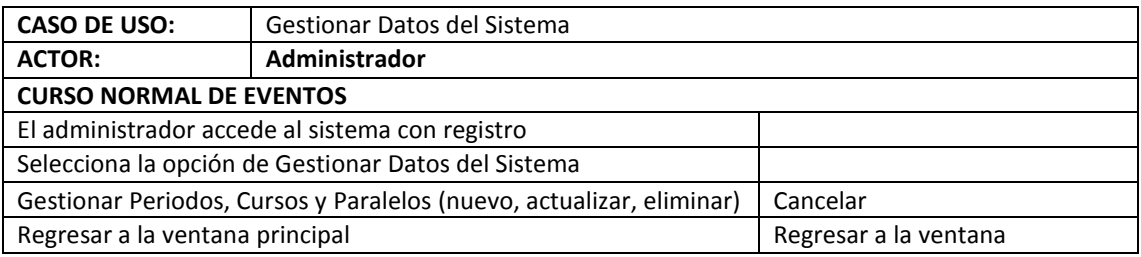

**Fuente:** Sistema informático d[e evaluación al desempeño del docente](http://www.google.com.ec/url?sa=t&rct=j&q=&esrc=s&source=web&cd=2&cad=rja&uact=8&ved=0CCMQFjAB&url=http%3A%2F%2Fwww.monografias.com%2Ftrabajos17%2Fevaluar-docentes%2Fevaluar-docentes.shtml&ei=tKU-VMqZDuaIsQTnkoKwAQ&usg=AFQjCNHji0M4I98GQccAPwG8BDb1teTQVA) para la unidad educativa Carlos Martínez Acosta

#### **Tabla Nro. 13** Caso de Uso de Gestionar Estudiantes

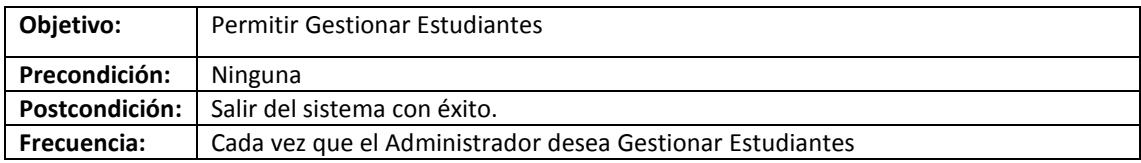

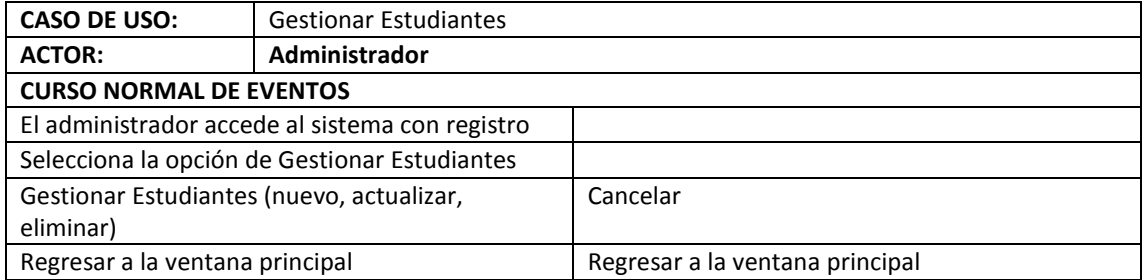

**Fuente:** Sistema informático d[e evaluación al desempeño del docente](http://www.google.com.ec/url?sa=t&rct=j&q=&esrc=s&source=web&cd=2&cad=rja&uact=8&ved=0CCMQFjAB&url=http%3A%2F%2Fwww.monografias.com%2Ftrabajos17%2Fevaluar-docentes%2Fevaluar-docentes.shtml&ei=tKU-VMqZDuaIsQTnkoKwAQ&usg=AFQjCNHji0M4I98GQccAPwG8BDb1teTQVA) para la unidad educativa Carlos Martínez Acosta

**Elaborado por:** El autor

## **CU05**

#### **Tabla Nro. 14** Casos de Uso de Gestionar Planificación

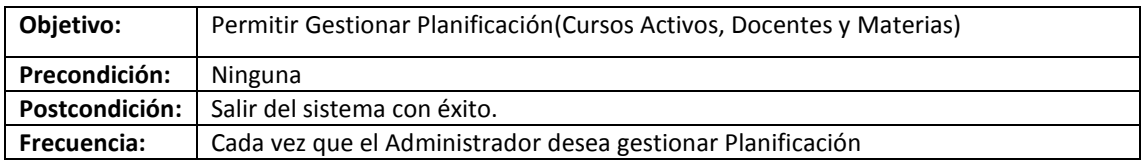

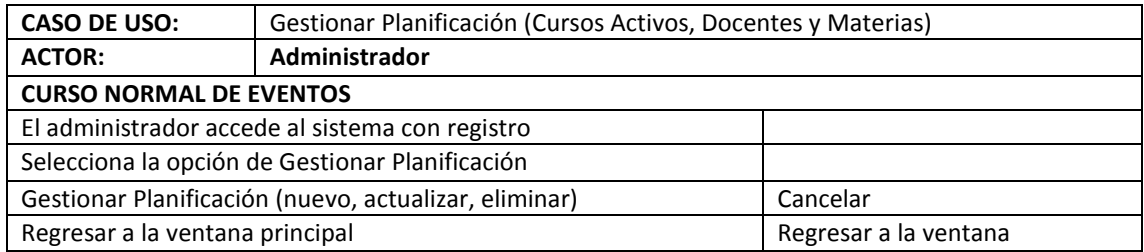

**Fuente:** Sistema informático d[e evaluación al desempeño del docente](http://www.google.com.ec/url?sa=t&rct=j&q=&esrc=s&source=web&cd=2&cad=rja&uact=8&ved=0CCMQFjAB&url=http%3A%2F%2Fwww.monografias.com%2Ftrabajos17%2Fevaluar-docentes%2Fevaluar-docentes.shtml&ei=tKU-VMqZDuaIsQTnkoKwAQ&usg=AFQjCNHji0M4I98GQccAPwG8BDb1teTQVA) para la unidad educativa Carlos Martínez Acosta

#### **Tabla Nro. 15** Caso de Uso de Gestionar Matriculas

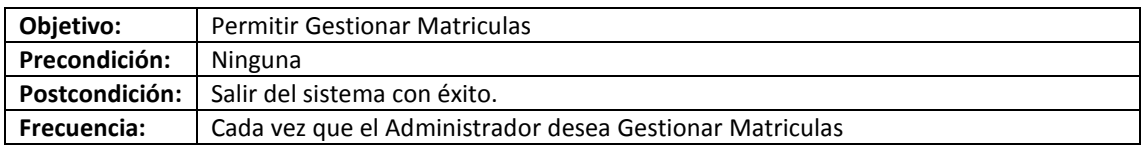

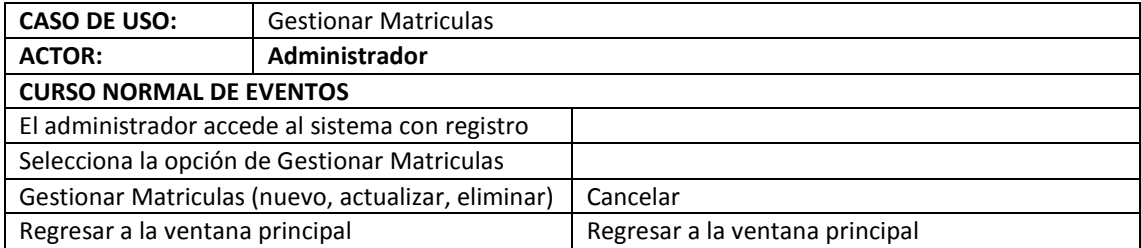

**Fuente:** Sistema informático d[e evaluación al desempeño del docente](http://www.google.com.ec/url?sa=t&rct=j&q=&esrc=s&source=web&cd=2&cad=rja&uact=8&ved=0CCMQFjAB&url=http%3A%2F%2Fwww.monografias.com%2Ftrabajos17%2Fevaluar-docentes%2Fevaluar-docentes.shtml&ei=tKU-VMqZDuaIsQTnkoKwAQ&usg=AFQjCNHji0M4I98GQccAPwG8BDb1teTQVA) para la unidad educativa Carlos Martínez Acosta

#### **Elaborado por:** El autor

### **CU07**

#### **Tabla Nro. 16** Casos de Uso de Gestionar Encuestas

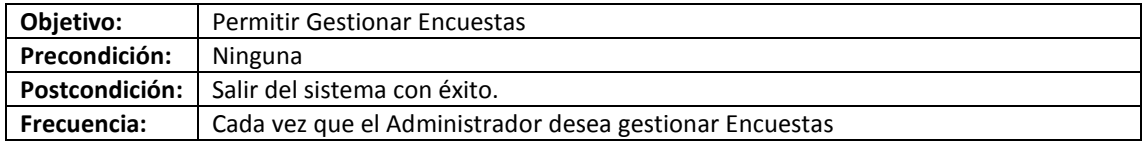

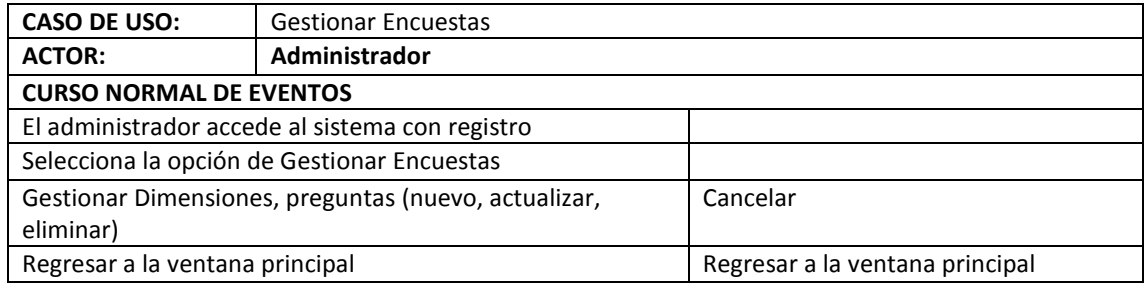

**Fuente:** Sistema informático d[e evaluación al desempeño del docente](http://www.google.com.ec/url?sa=t&rct=j&q=&esrc=s&source=web&cd=2&cad=rja&uact=8&ved=0CCMQFjAB&url=http%3A%2F%2Fwww.monografias.com%2Ftrabajos17%2Fevaluar-docentes%2Fevaluar-docentes.shtml&ei=tKU-VMqZDuaIsQTnkoKwAQ&usg=AFQjCNHji0M4I98GQccAPwG8BDb1teTQVA) para la unidad educativa Carlos Martínez Acosta

**Tabla Nro. 17** Casos de Uso de Gestionar Distribución de Evaluaciones

| Objetivo:          | Permitir Gestionar Distribución de Evaluaciones                            |
|--------------------|----------------------------------------------------------------------------|
| Precondición:      | Ninguna                                                                    |
|                    | <b>Postcondición:</b> Salir del sistema con éxito.                         |
| <b>Frecuencia:</b> | Cada vez que el Administrador desea gestionar Distribución de Evaluaciones |

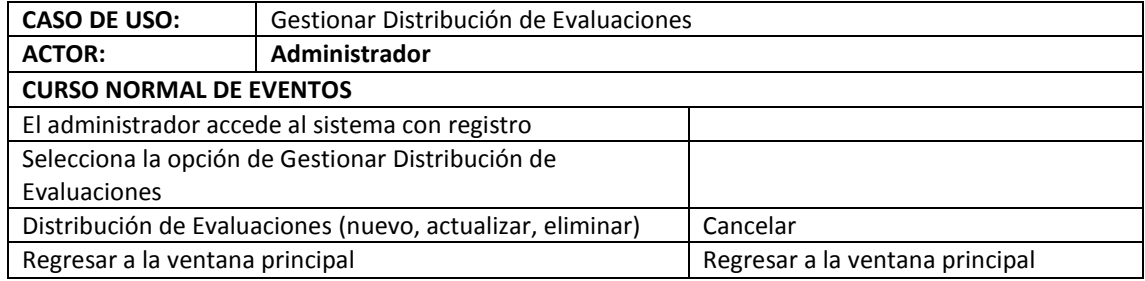

**Fuente:** Sistema informático d[e evaluación al desempeño del docente](http://www.google.com.ec/url?sa=t&rct=j&q=&esrc=s&source=web&cd=2&cad=rja&uact=8&ved=0CCMQFjAB&url=http%3A%2F%2Fwww.monografias.com%2Ftrabajos17%2Fevaluar-docentes%2Fevaluar-docentes.shtml&ei=tKU-VMqZDuaIsQTnkoKwAQ&usg=AFQjCNHji0M4I98GQccAPwG8BDb1teTQVA) para la unidad educativa Carlos Martínez Acosta

#### **Elaborado por:** El autor

## **CU09**

#### **Tabla Nro. 18** Caso de Uso de Gestionar Reportes

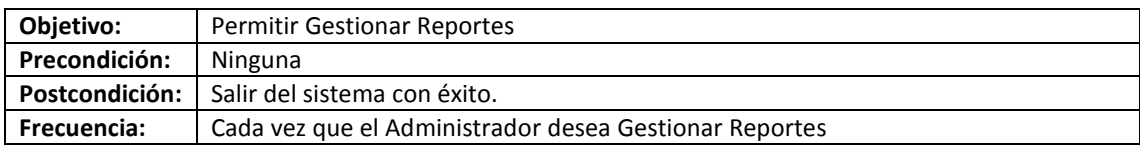

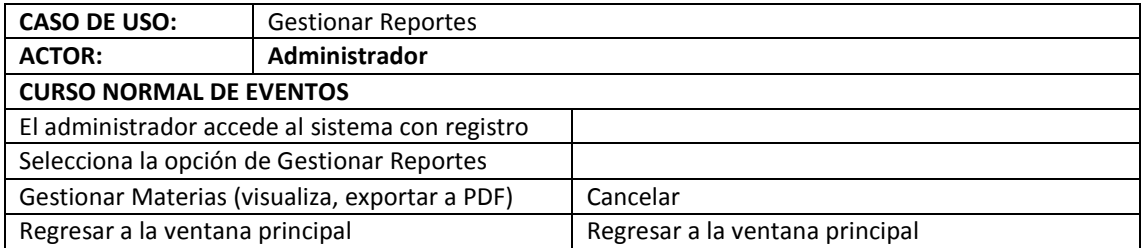

**Fuente:** Sistema informático d[e evaluación al desempeño del docente](http://www.google.com.ec/url?sa=t&rct=j&q=&esrc=s&source=web&cd=2&cad=rja&uact=8&ved=0CCMQFjAB&url=http%3A%2F%2Fwww.monografias.com%2Ftrabajos17%2Fevaluar-docentes%2Fevaluar-docentes.shtml&ei=tKU-VMqZDuaIsQTnkoKwAQ&usg=AFQjCNHji0M4I98GQccAPwG8BDb1teTQVA) para la unidad educativa Carlos Martínez Acosta

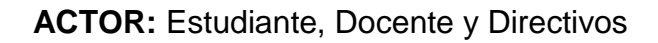

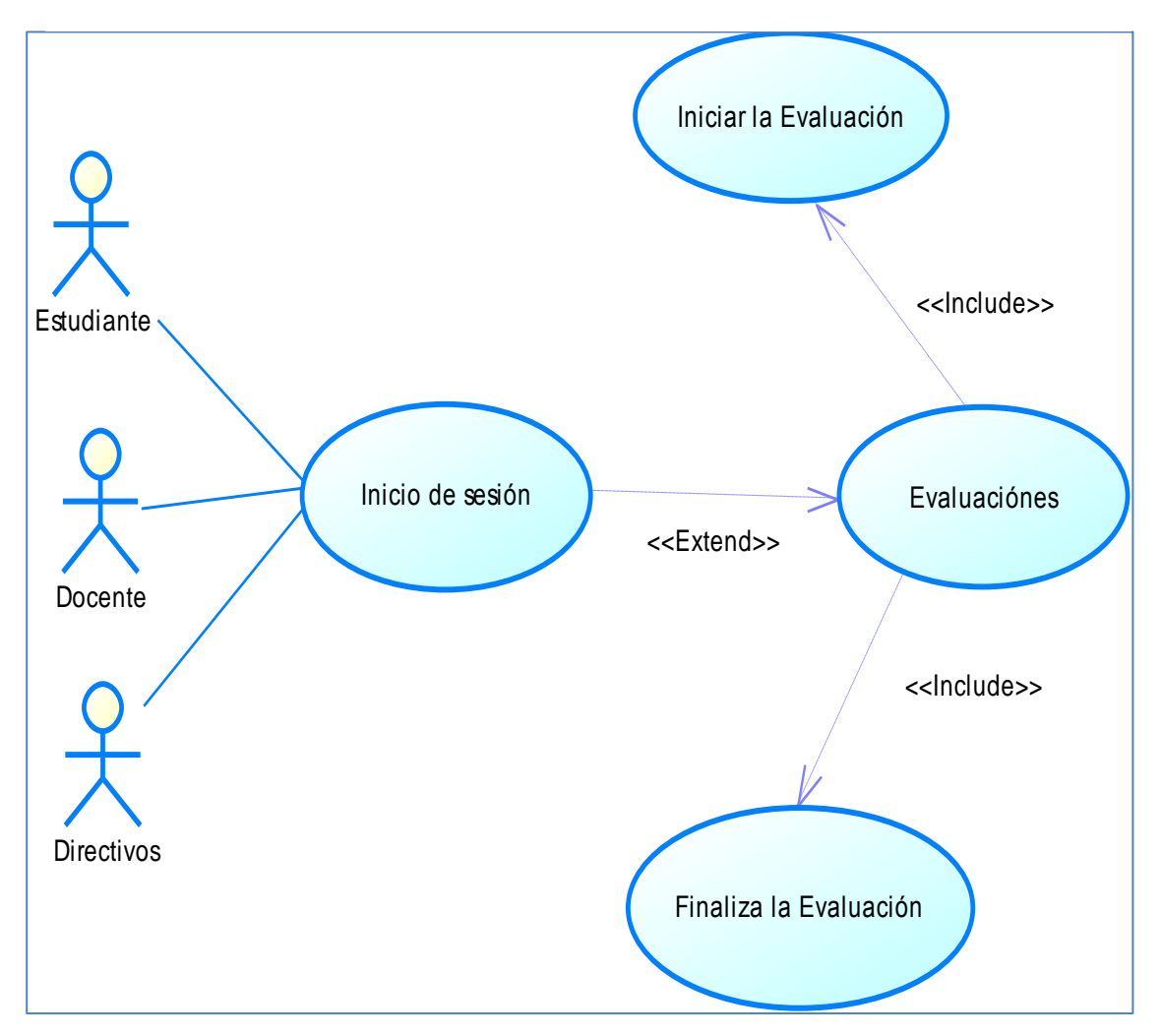

**Figura Nro. 8** Casos de uso del Actor Estudiante, Docente y Directivos

**Fuente:** Sistema informático d[e evaluación al desempeño del docente](http://www.google.com.ec/url?sa=t&rct=j&q=&esrc=s&source=web&cd=2&cad=rja&uact=8&ved=0CCMQFjAB&url=http%3A%2F%2Fwww.monografias.com%2Ftrabajos17%2Fevaluar-docentes%2Fevaluar-docentes.shtml&ei=tKU-VMqZDuaIsQTnkoKwAQ&usg=AFQjCNHji0M4I98GQccAPwG8BDb1teTQVA) para la unidad educativa Carlos Martínez Acosta

#### **Tabla Nro. 19** Caso de Uso Inicio de Sesión

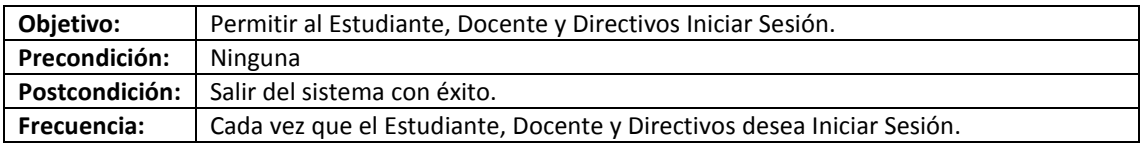

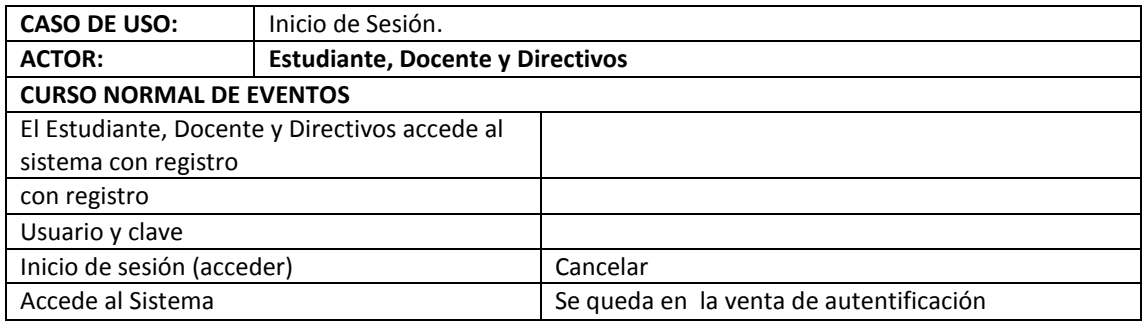

**Fuente:** Sistema informático d[e evaluación al desempeño del docente](http://www.google.com.ec/url?sa=t&rct=j&q=&esrc=s&source=web&cd=2&cad=rja&uact=8&ved=0CCMQFjAB&url=http%3A%2F%2Fwww.monografias.com%2Ftrabajos17%2Fevaluar-docentes%2Fevaluar-docentes.shtml&ei=tKU-VMqZDuaIsQTnkoKwAQ&usg=AFQjCNHji0M4I98GQccAPwG8BDb1teTQVA) para la unidad educativa Carlos Martínez Acosta

#### **Elaborado por:** El autor

### **CU07**

#### **Tabla Nro. 20** Caso de Uso de Evaluaciones

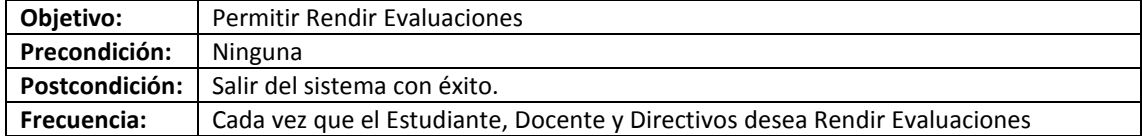

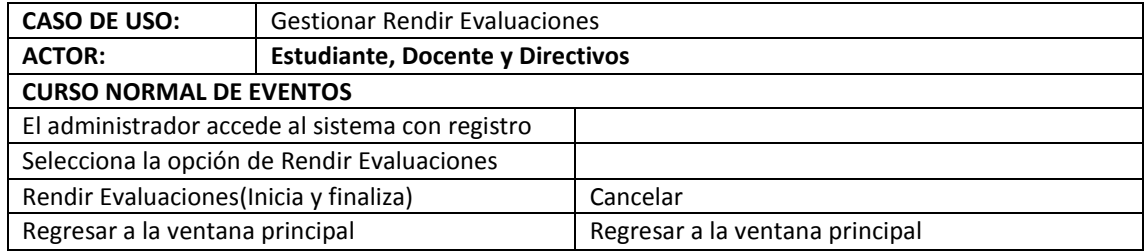

**Fuente:** Sistema informático d[e evaluación al desempeño del docente](http://www.google.com.ec/url?sa=t&rct=j&q=&esrc=s&source=web&cd=2&cad=rja&uact=8&ved=0CCMQFjAB&url=http%3A%2F%2Fwww.monografias.com%2Ftrabajos17%2Fevaluar-docentes%2Fevaluar-docentes.shtml&ei=tKU-VMqZDuaIsQTnkoKwAQ&usg=AFQjCNHji0M4I98GQccAPwG8BDb1teTQVA) para la unidad educativa Carlos Martínez Acosta

## **3.8. DIAGRAMA DE ACTIVIDADES**

Un diagrama de actividades representa los flujos de trabajo paso a paso de negocio y operacionales de los componentes en un sistema. Un Diagrama de Actividades muestra el flujo de control general.

Son similares a los diagramas de flujo procesales, con la diferencia de que todas las actividades están claramente unidas a objetos.

Es una forma especial de diagrama de estado usado para modelar una secuencia de acciones y condiciones tomadas dentro de un proceso.

Un diagrama de Actividades es una variación del Diagrama [de estados](http://es.wikipedia.org/wiki/Diagrama_de_estados) UML donde los "estados" representan operaciones, y las transiciones representan las actividades que ocurren cuando la operación es completa

En la siguiente sección se describen los diversos elementos que componen un diagrama de Actividad.

### **Composición**

**Inicio**: El inicio de un diagrama de actividad es representado por un círculo de color negro sólido.

**Actividad**: Una actividad representa la acción que será realizada por el sistema la cual es representada dentro de un ovalo.

**Transición**: Una transición ocurre cuando se lleva a cabo el cambio de una actividad a otra, la transición es representada simplemente por una línea con una flecha en su terminación para indicar dirección.

**Ramificación**: Una ramificación ocurre cuando existe la posibilidad que ocurra más de una transición (resultado) al terminar determinada actividad. Este elemento es representado a través de un rombo.

Existen unos pocos elementos, que no tiene un valor semántico real en la maqueta, pero que ayudan a clarificar partes del programa. Estos elementos son: (Línea de texto, Notas de texto y enlaces Cajas)

## **DIAGRAMA DE ACTIVIDADES:** Administrador

**Figura Nro. 9** Diagrama de Actividad Administrador

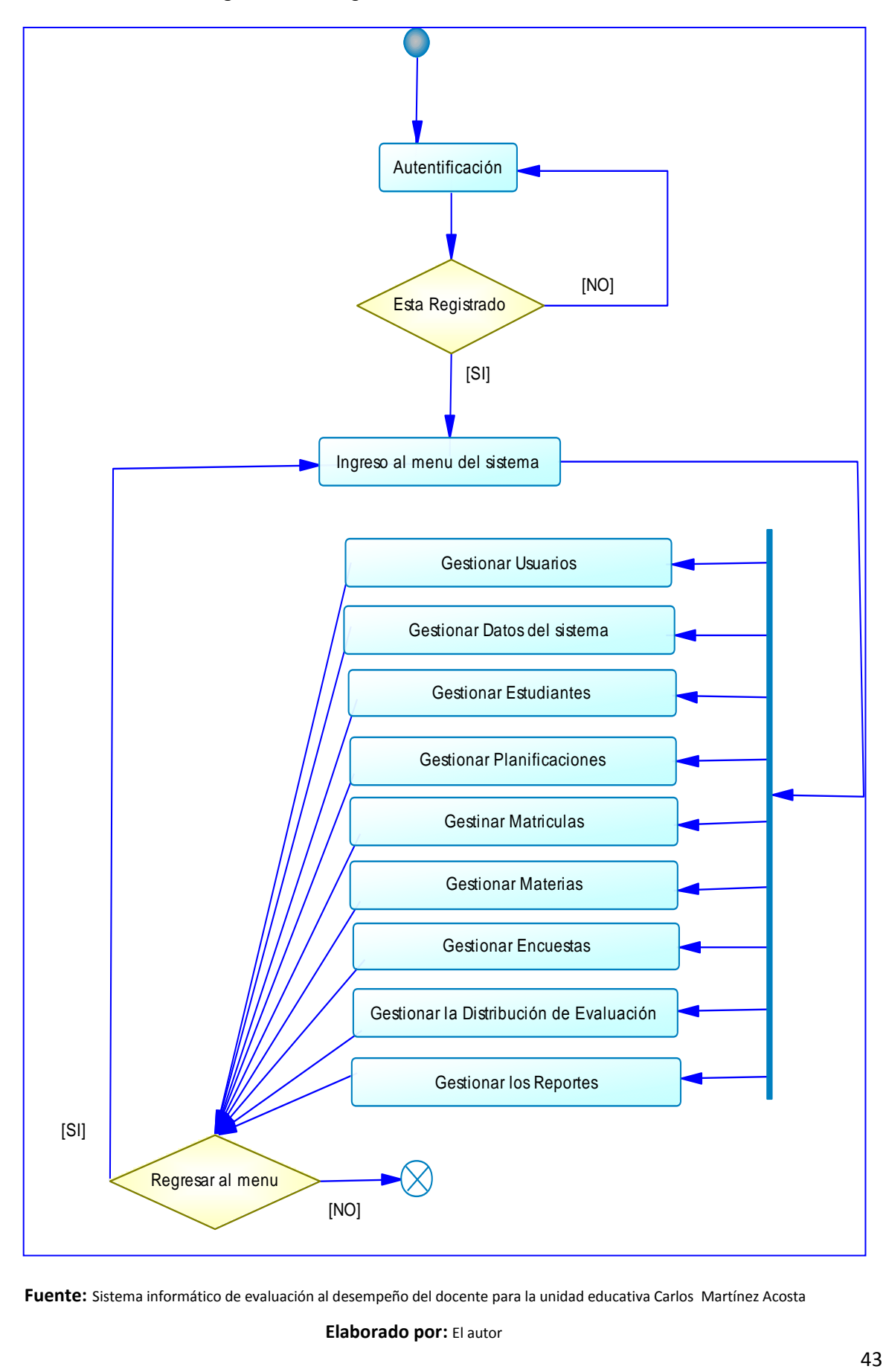

**Fuente:** Sistema informático d[e evaluación al desempeño del docente](http://www.google.com.ec/url?sa=t&rct=j&q=&esrc=s&source=web&cd=2&cad=rja&uact=8&ved=0CCMQFjAB&url=http%3A%2F%2Fwww.monografias.com%2Ftrabajos17%2Fevaluar-docentes%2Fevaluar-docentes.shtml&ei=tKU-VMqZDuaIsQTnkoKwAQ&usg=AFQjCNHji0M4I98GQccAPwG8BDb1teTQVA) para la unidad educativa Carlos Martínez Acosta

## **DIAGRAMA DE ACTIVIDADES:** Estudiante-Docente-Directivos

**Figura Nro. 10** Diagrama de Actividad Estudiante-Docente-Directivos

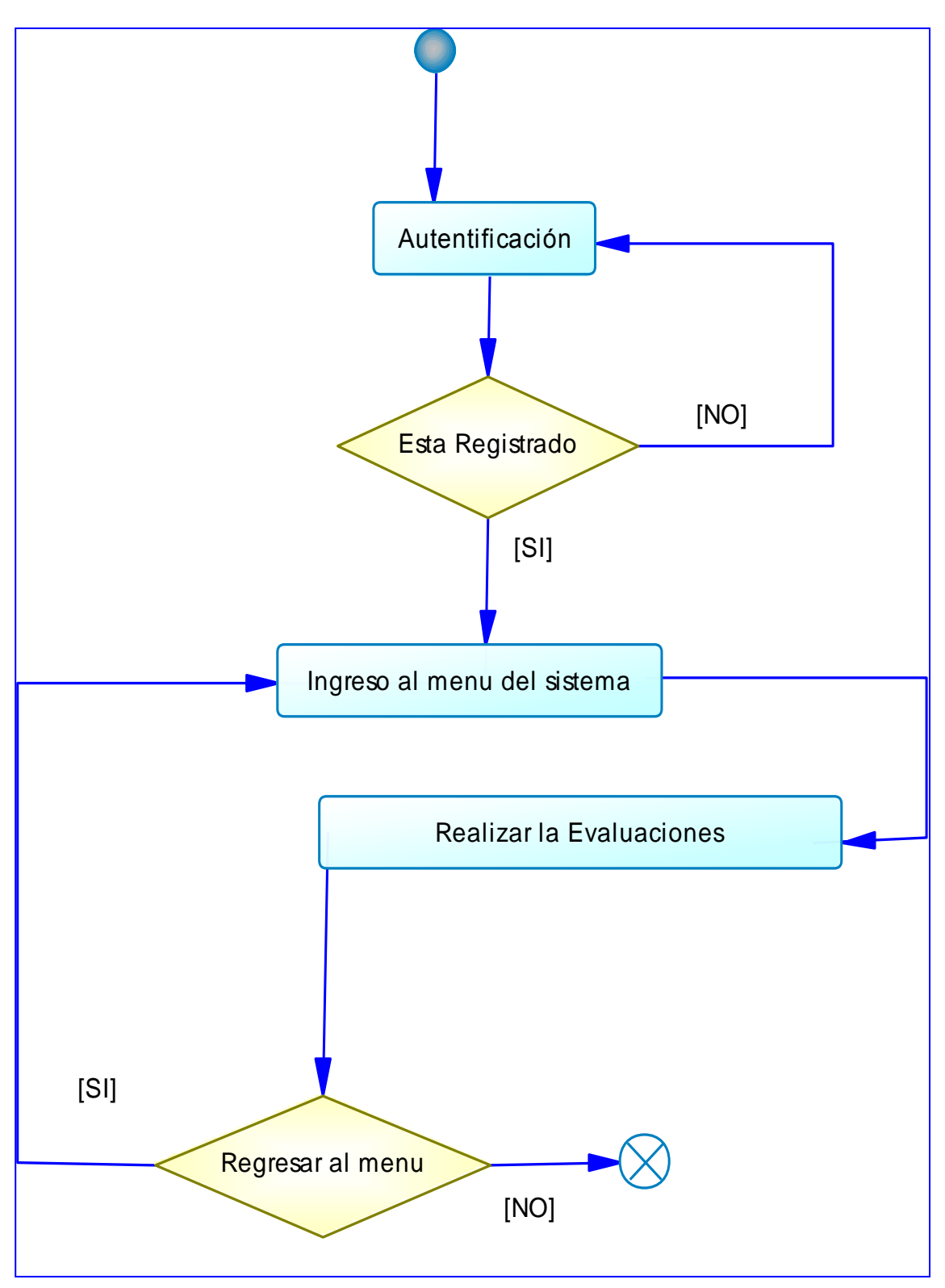

**Fuente:** Sistema informático d[e evaluación al desempeño del docente](http://www.google.com.ec/url?sa=t&rct=j&q=&esrc=s&source=web&cd=2&cad=rja&uact=8&ved=0CCMQFjAB&url=http%3A%2F%2Fwww.monografias.com%2Ftrabajos17%2Fevaluar-docentes%2Fevaluar-docentes.shtml&ei=tKU-VMqZDuaIsQTnkoKwAQ&usg=AFQjCNHji0M4I98GQccAPwG8BDb1teTQVA) para la unidad educativa Carlos Martínez Acosta

### **3.9. DIAGRAMA DE DESPLIEGUE.**

El usuario accede al aplicativo mediante un explorador web ingresando la dirección requerida para el sistema. A través de un formulario de logín, éste se autentica validando sus datos, los cuales son gestionados en el servidor web. Una vez dentro del sistema, el usuario puede realizar diferentes actividades, que le son permitidas en base a su perfil de usuario.

El cliente interactúa con el servidor para realizar sus funciones y el servidor interactúa con la base de datos por medio de consultas y administración de datos, para obtener el resultado esperado

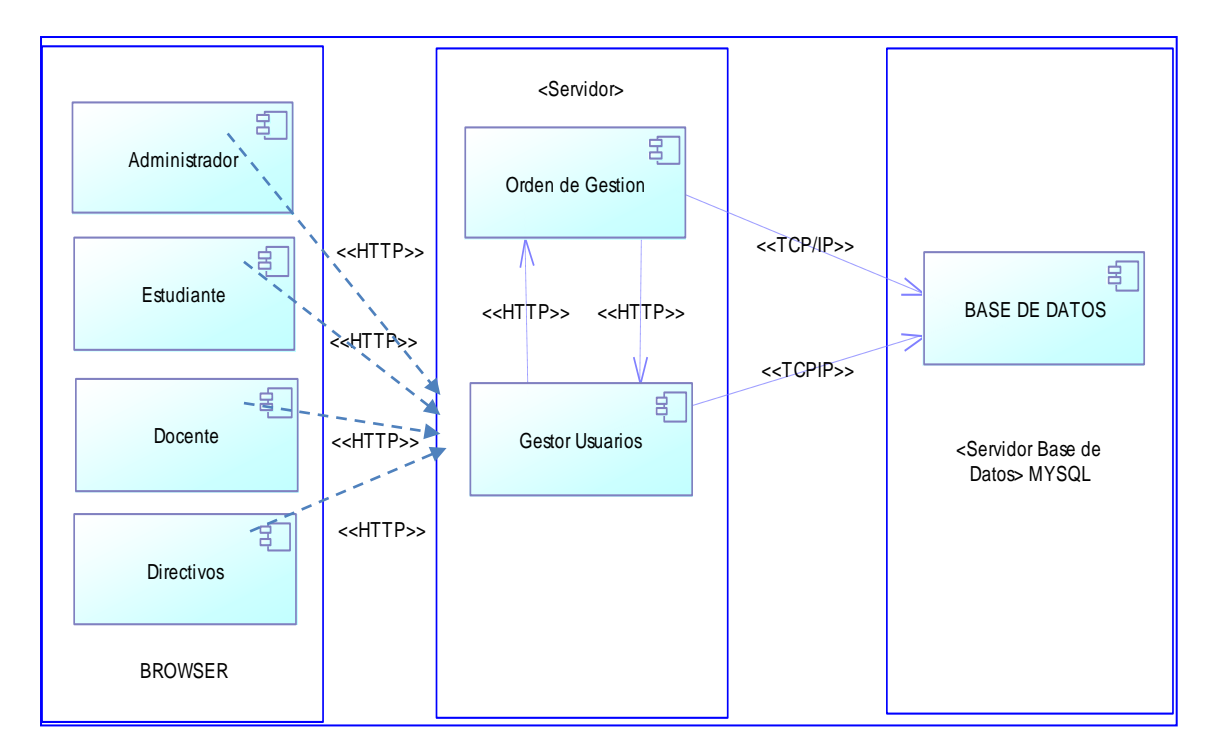

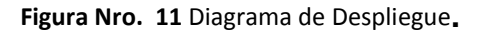

 **Fuente:** Sistema informático d[e evaluación al desempeño del docente](http://www.google.com.ec/url?sa=t&rct=j&q=&esrc=s&source=web&cd=2&cad=rja&uact=8&ved=0CCMQFjAB&url=http%3A%2F%2Fwww.monografias.com%2Ftrabajos17%2Fevaluar-docentes%2Fevaluar-docentes.shtml&ei=tKU-VMqZDuaIsQTnkoKwAQ&usg=AFQjCNHji0M4I98GQccAPwG8BDb1teTQVA) para la unidad educativa Carlos Martínez Acosta

### **3.10.DIAGRAMA DE COMPONENTES**

Los diagramas de componentes muestran los componentes del software (ya sea las tecnologías que lo forman, componentes, o simplemente secciones del sistema claramente distintas) y los artilugios de que está compuesto como los archivos de código fuente, las librerías o las tablas de una base de datos.

Los componentes pueden tener interfaces (es decir clases abstractas con operaciones) que permiten asociaciones entre componentes.

Los componentes representan todos los tipos de elementos software que entran en la fabricación de aplicaciones informáticas. Pueden ser simples archivos, paquetes de Ada, bibliotecas cargadas dinámicamente, etc.

Las relaciones de dependencia se utilizan en los diagramas de componentes para indicar que un componente utiliza los servicios ofrecidos por otro componente.

Un diagrama de componentes representa las dependencias entre componentes software, incluyendo componentes de código fuente, componentes del código binario, y componentes ejecutables.

Un módulo de software se puede representar como componente. Algunos componentes existen en tiempo de compilación, algunos en tiempo de enlace y algunos en tiempo de ejecución, otros en varias de éstas.

Un componente de sólo compilación es aquel que es significativo únicamente en tiempo de compilación. Un componente ejecutable es un programa ejecutable.

Un diagrama de componentes tiene sólo una versión con descriptores, no tiene versión con instancias.

### **NIVEL 0**

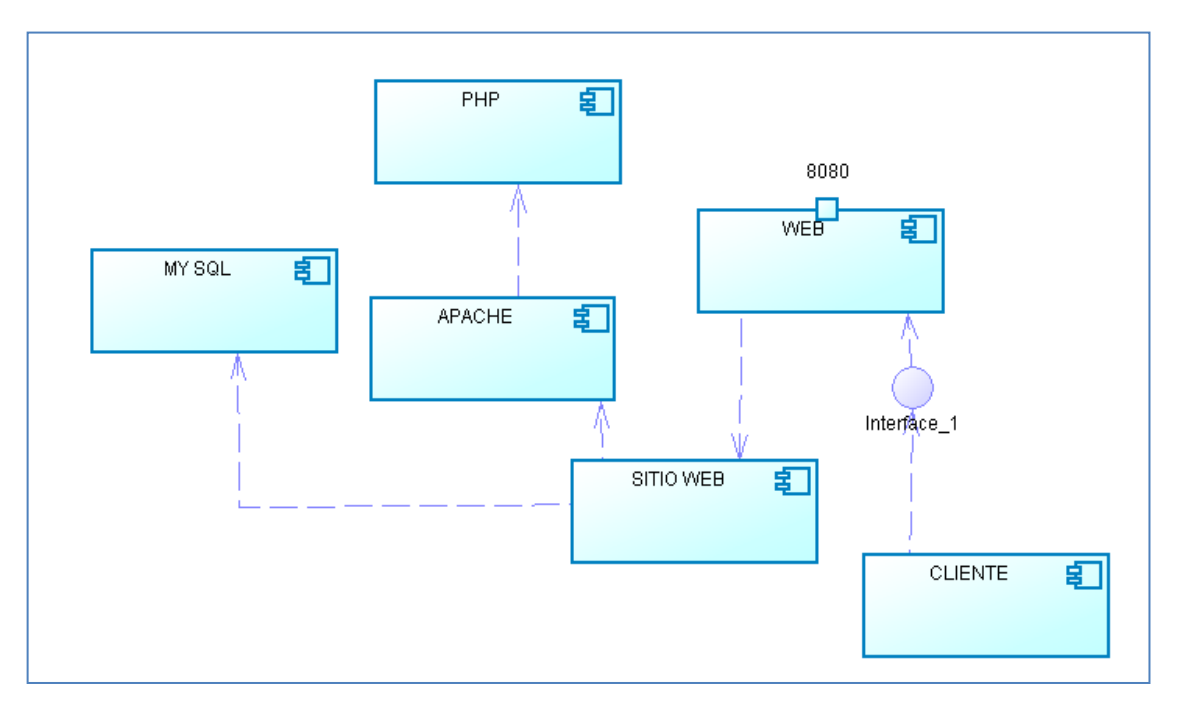

**Figura Nro. 12** Diagrama de componentes 0 del sistema

 **Fuente:** Sistema informático d[e evaluación al desempeño del docente](http://www.google.com.ec/url?sa=t&rct=j&q=&esrc=s&source=web&cd=2&cad=rja&uact=8&ved=0CCMQFjAB&url=http%3A%2F%2Fwww.monografias.com%2Ftrabajos17%2Fevaluar-docentes%2Fevaluar-docentes.shtml&ei=tKU-VMqZDuaIsQTnkoKwAQ&usg=AFQjCNHji0M4I98GQccAPwG8BDb1teTQVA) para la unidad educativa Carlos Martínez Acosta

**Elaborado por:** El autor

### **NIVEL 1**

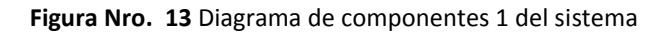

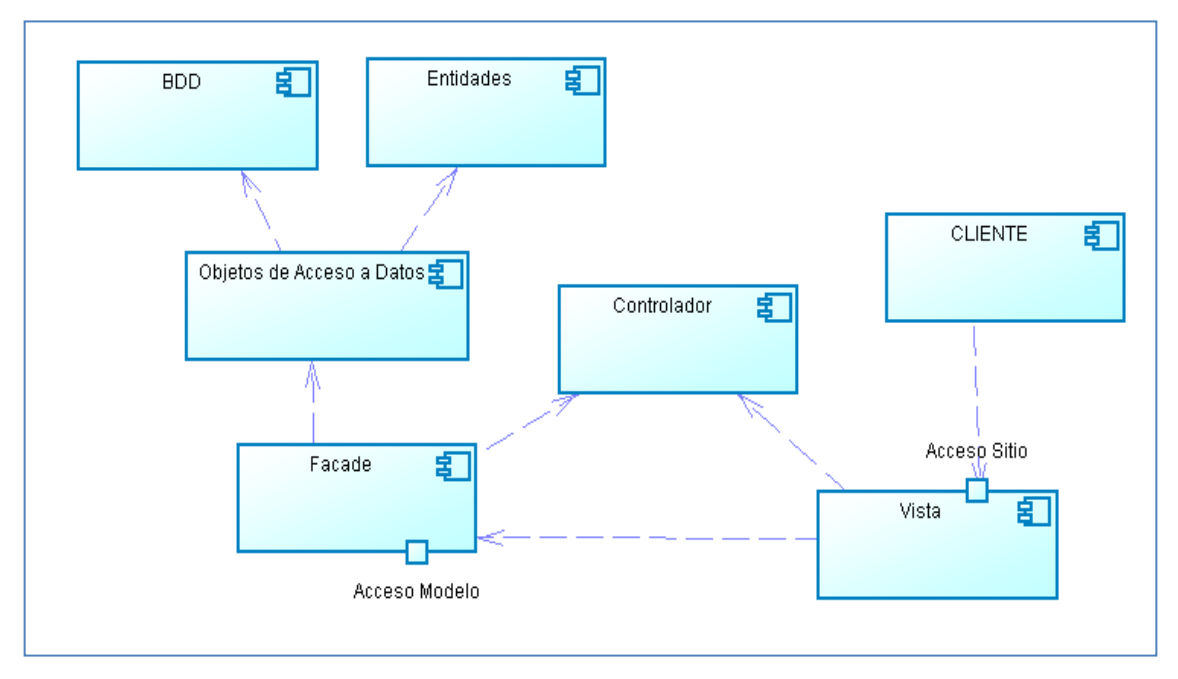

 **Fuente:** Sistema informático d[e evaluación al desempeño del docente](http://www.google.com.ec/url?sa=t&rct=j&q=&esrc=s&source=web&cd=2&cad=rja&uact=8&ved=0CCMQFjAB&url=http%3A%2F%2Fwww.monografias.com%2Ftrabajos17%2Fevaluar-docentes%2Fevaluar-docentes.shtml&ei=tKU-VMqZDuaIsQTnkoKwAQ&usg=AFQjCNHji0M4I98GQccAPwG8BDb1teTQVA) para la unidad educativa Carlos Martínez Acosta

## **3.11.DIAGRAMA DE CLASES**

El diagrama de clases muestra una orientación de cómo está desarrollado el aplicativo web, basado en el modelo del negocio.

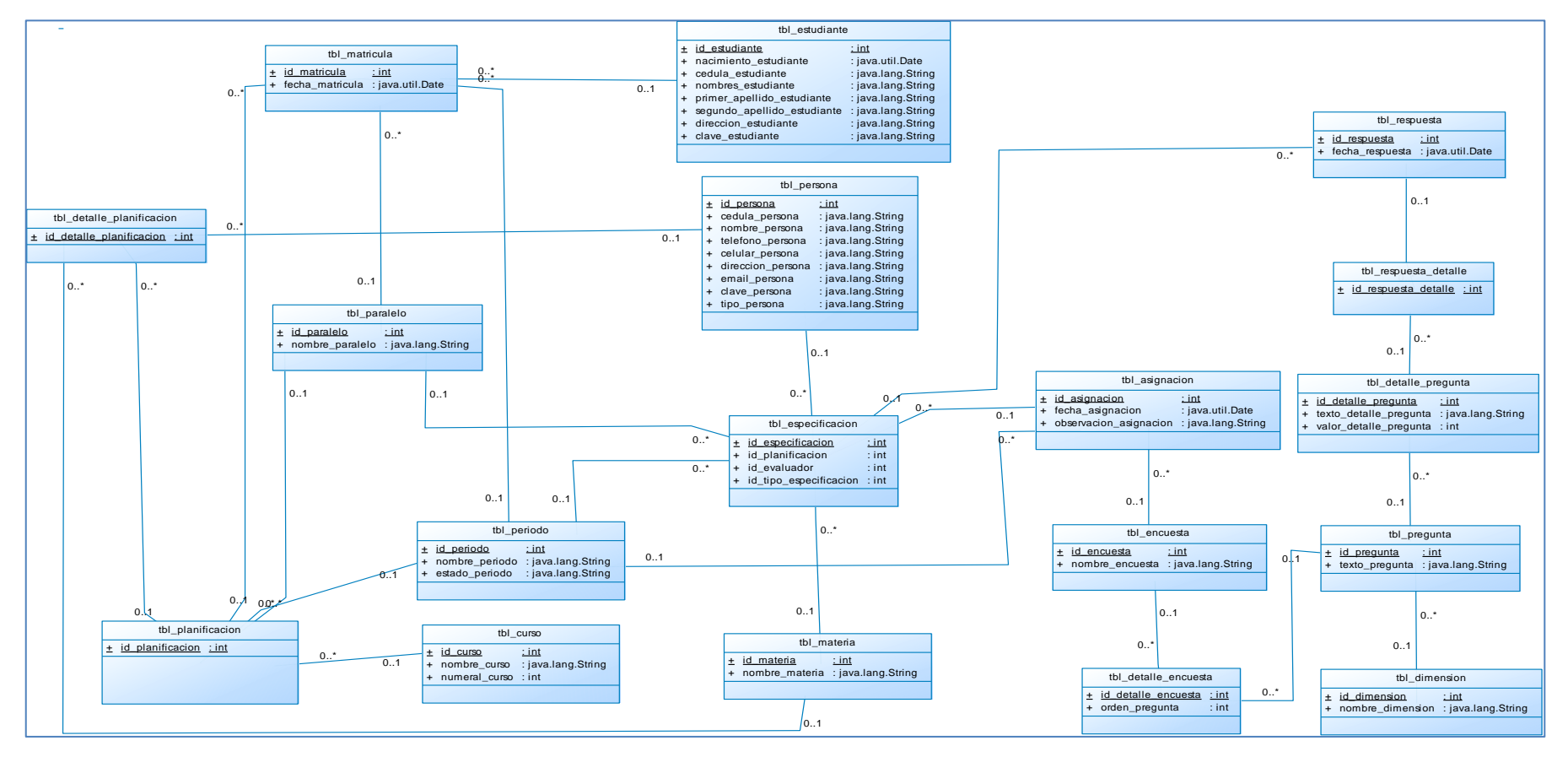

**Figura Nro. 14** Diagrama de Clases del Sistema

**Fuente:** Sistema informático de [evaluación al desempeño del docente](http://www.google.com.ec/url?sa=t&rct=j&q=&esrc=s&source=web&cd=2&cad=rja&uact=8&ved=0CCMQFjAB&url=http%3A%2F%2Fwww.monografias.com%2Ftrabajos17%2Fevaluar-docentes%2Fevaluar-docentes.shtml&ei=tKU-VMqZDuaIsQTnkoKwAQ&usg=AFQjCNHji0M4I98GQccAPwG8BDb1teTQVA) para la unidad educativa Carlos Martínez Acosta **Elaborado por:** El autor

### **3.12.DIAGRAMA MODELO DE LA BASE DE DATOS**

Los modelos de datos aportan, la base conceptual para diseñar aplicaciones que hacen un uso intensivo de datos, así como la base formal para las herramientas y técnicas empleadas en el desarrollo y uso de sistemas de información.

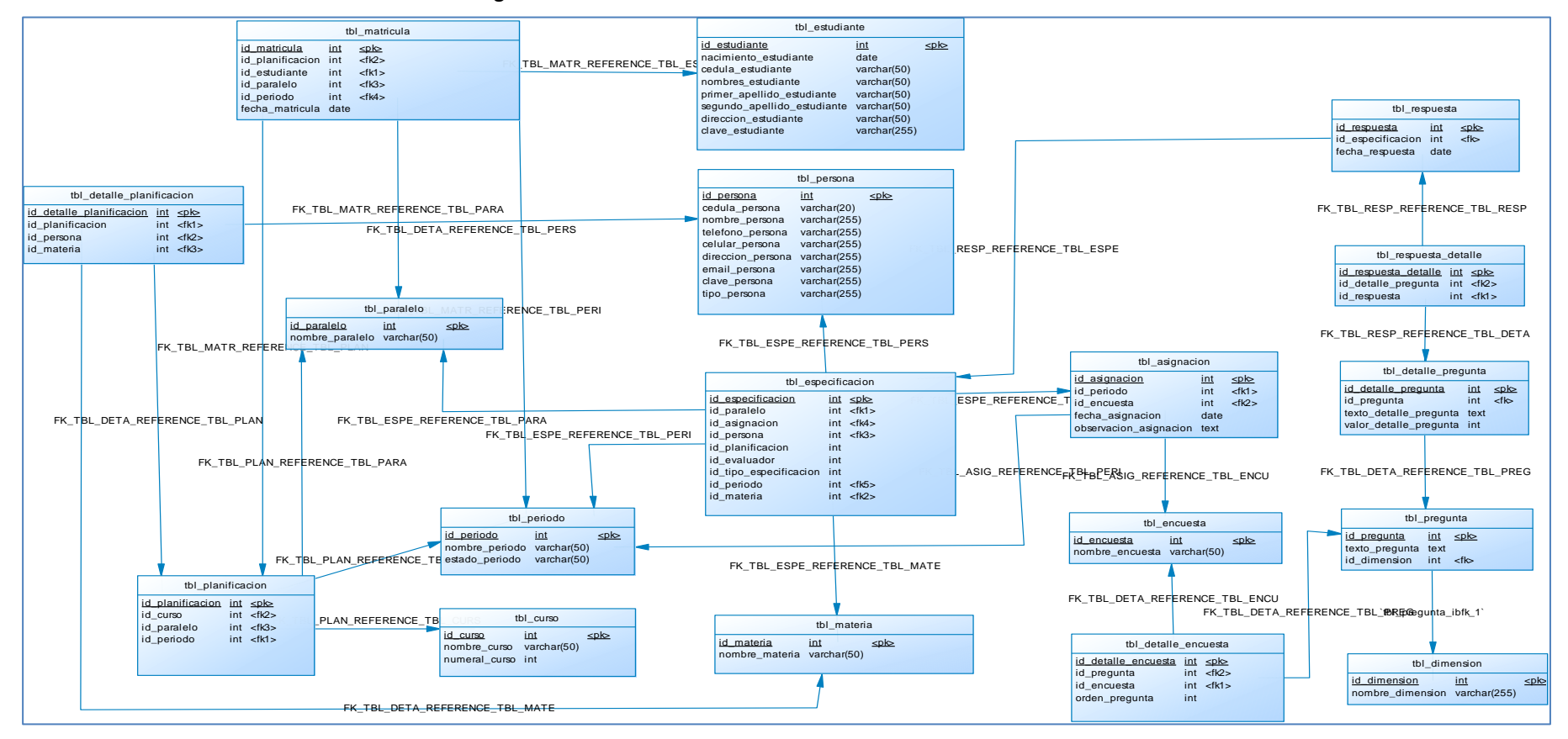

**Figura Nro. 15** Modelo de la base de datos del Sistema

**Fuente:** Sistema informático de [evaluación al desempeño del docente](http://www.google.com.ec/url?sa=t&rct=j&q=&esrc=s&source=web&cd=2&cad=rja&uact=8&ved=0CCMQFjAB&url=http%3A%2F%2Fwww.monografias.com%2Ftrabajos17%2Fevaluar-docentes%2Fevaluar-docentes.shtml&ei=tKU-VMqZDuaIsQTnkoKwAQ&usg=AFQjCNHji0M4I98GQccAPwG8BDb1teTQVA) para la unidad educativa Carlos Martínez Acosta

## **3.13. DIAGRAMA MODELO ENTIDAD RELACIÓN**

<

 Es una herramienta para el [modelado](http://es.wikipedia.org/wiki/Modelo_de_datos) de datos que permite representar las entidades relevantes de un [sistema](http://es.wikipedia.org/wiki/Sistema_de_informaci%C3%B3n) de [información](http://es.wikipedia.org/wiki/Sistema_de_informaci%C3%B3n) así como sus interrelaciones y propiedades.

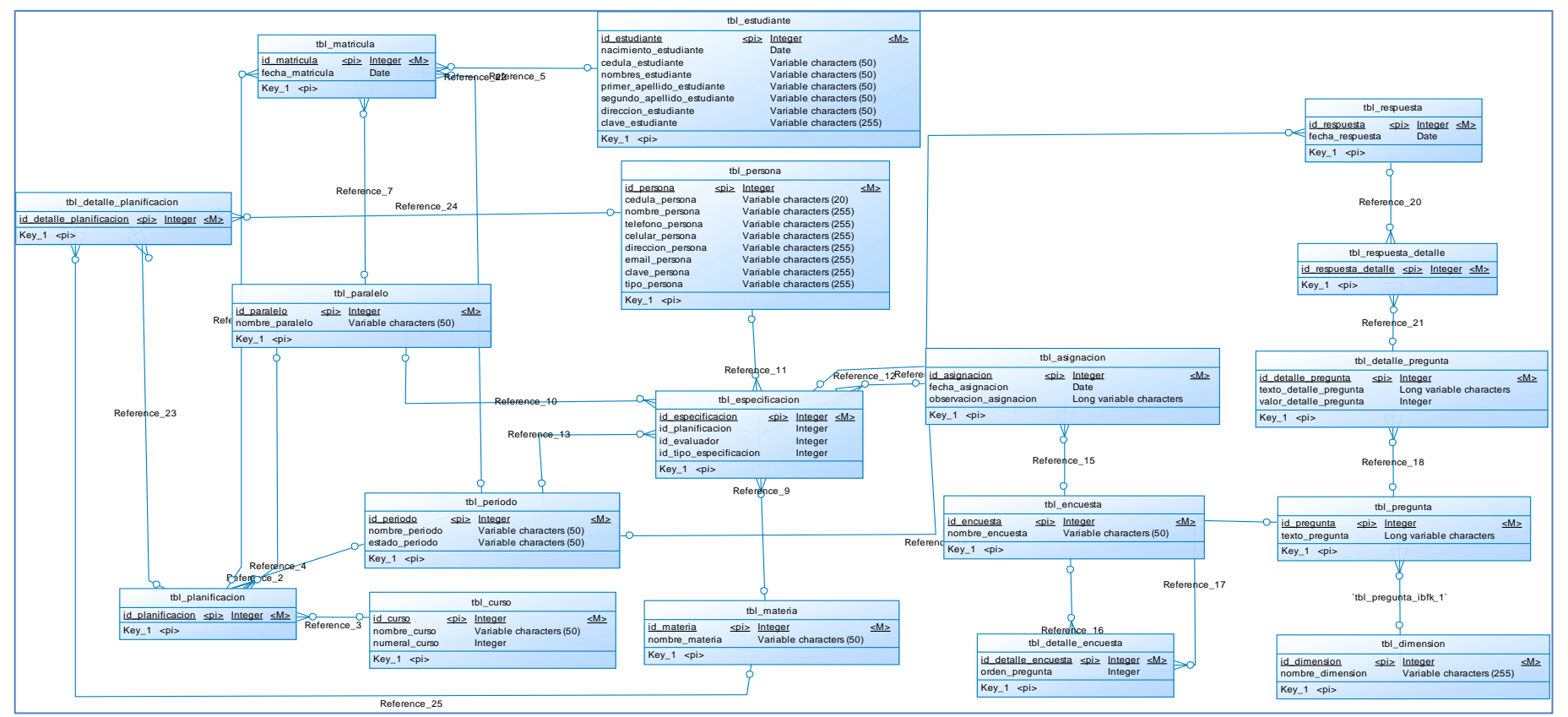

**Figura Nro. 16** Diagrama Modelo Entidad Relación del Sistema

**Fuente:** Sistema informático de [evaluación al desempeño del docente](http://www.google.com.ec/url?sa=t&rct=j&q=&esrc=s&source=web&cd=2&cad=rja&uact=8&ved=0CCMQFjAB&url=http%3A%2F%2Fwww.monografias.com%2Ftrabajos17%2Fevaluar-docentes%2Fevaluar-docentes.shtml&ei=tKU-VMqZDuaIsQTnkoKwAQ&usg=AFQjCNHji0M4I98GQccAPwG8BDb1teTQVA) para la unidad educativa Carlos Martínez Acosta

## **3.14. INTERFAZ DE USUARIO.**

La pantalla inicial que se muestra *(*marco) de bienvenida al sistema, con un link (aquí) para el ingreso al sistema donde le llevará a otros formularios para correr con el proceso de autenticación (ingreso) cedula y contraseña. (Nivel de seguridad)

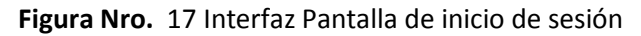

Inicio de sesión **Formularic** Cédula Paccurand **Iniciar Sesión** **Botón**

**Título Campo de texto entrada**

 Una vez logueado (ingresado) con un usuario aceptado se carga el menú en función de los permisos para dicho usuario. El Sistema maneja modelos de formularios que interactúan con la información ingresada. Los botones generales o específicos permiten interactuar con la información ingresada para editarla, eliminarla, acceder, etc

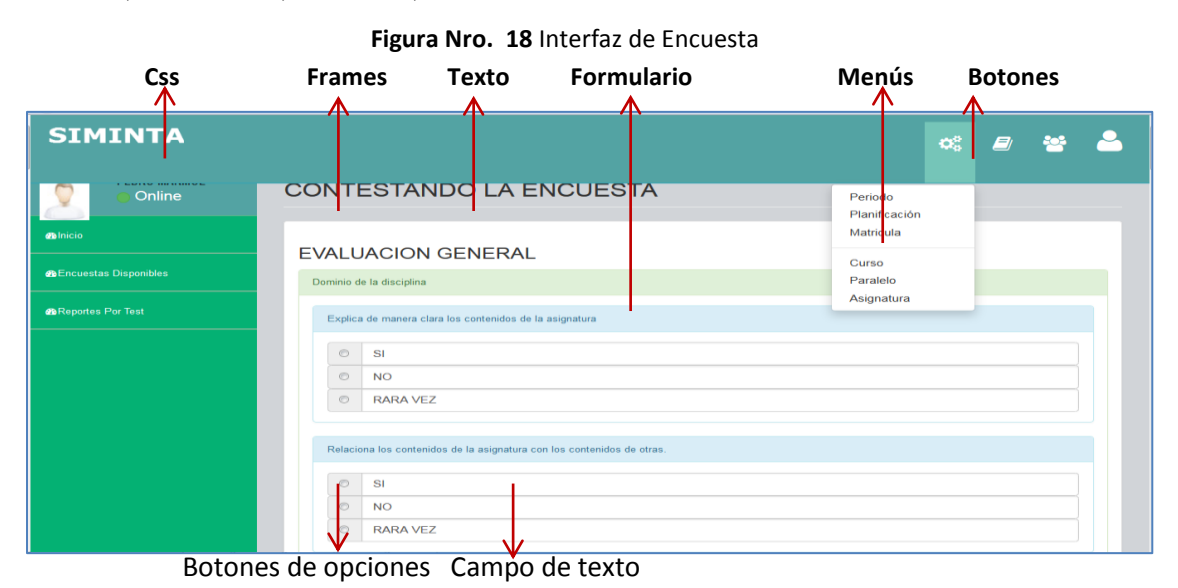

 **Fuente:** Sistema informático d[e evaluación al desempeño del docente](http://www.google.com.ec/url?sa=t&rct=j&q=&esrc=s&source=web&cd=2&cad=rja&uact=8&ved=0CCMQFjAB&url=http%3A%2F%2Fwww.monografias.com%2Ftrabajos17%2Fevaluar-docentes%2Fevaluar-docentes.shtml&ei=tKU-VMqZDuaIsQTnkoKwAQ&usg=AFQjCNHji0M4I98GQccAPwG8BDb1teTQVA) para la unidad educativa Carlos Martínez Acosta **Elaborado por:** El autor

**Fuente:** Sistema informático d[e evaluación al desempeño del docente](http://www.google.com.ec/url?sa=t&rct=j&q=&esrc=s&source=web&cd=2&cad=rja&uact=8&ved=0CCMQFjAB&url=http%3A%2F%2Fwww.monografias.com%2Ftrabajos17%2Fevaluar-docentes%2Fevaluar-docentes.shtml&ei=tKU-VMqZDuaIsQTnkoKwAQ&usg=AFQjCNHji0M4I98GQccAPwG8BDb1teTQVA) para la unidad educativa Carlos Martínez Acosta **Elaborado por:** El autor

## **3.15. PRUEBAS DEL SOFTWARE**

Elemento crítico para la garantía de calidad del software y representa una revisión final de las especificaciones, del diseño y de la codificación

## **Objetivos**

- $\checkmark$  Proceso de ejecución de un programa con el fin de descubrir un error, con poca cantidad de tiempo y esfuerzo.
- $\checkmark$  Buen caso de prueba: Alta probabilidad de encontrar un error.
- $\checkmark$  Éxito de un prueba: Descubrir error no detectado con anterioridad.

## **GARANTÍAS**

Las pruebas no garantizan la ausencia de defectos

## **Enfoques**:

**Caja negra** (que es lo que hace)

**Caja blanca** (como lo hace)

## **FLUJO DE INFORMACIÓN DEL SOFTWARE**

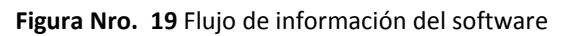

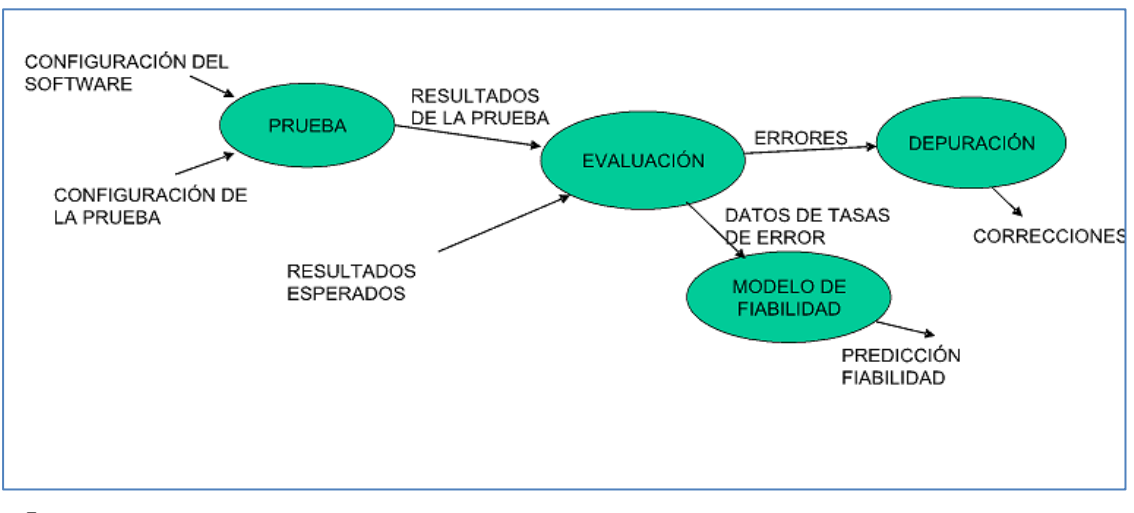

 **Fuente:** Sistema informático d[e evaluación al desempeño del docente](http://www.google.com.ec/url?sa=t&rct=j&q=&esrc=s&source=web&cd=2&cad=rja&uact=8&ved=0CCMQFjAB&url=http%3A%2F%2Fwww.monografias.com%2Ftrabajos17%2Fevaluar-docentes%2Fevaluar-docentes.shtml&ei=tKU-VMqZDuaIsQTnkoKwAQ&usg=AFQjCNHji0M4I98GQccAPwG8BDb1teTQVA) para la unidad educativa Carlos Martínez Acosta **Elaborado por:** El autor

## **CONFIGURACIÓN DEL SOFTWARE:**

- $\checkmark$  Especificación de requisitos
- Especificación del diseño
- $\checkmark$  código fuente

## **CONFIGURACIÓN DE PRUEBA:**

- $\checkmark$  Plan de procedimiento
- $\checkmark$  herramienta de prueba
- $\checkmark$  Casos de prueba
- $\checkmark$  Resultados que se espera obtener

## **3.15.1. PRUEBAS DE CAJA BLANCA**

Se centra en el estudio minucioso de la operatividad de una parte del sistema considerando los detalles procedurales (la lógica del sistema)

- $\checkmark$  Ejercitar una vez todos los caminos
- $\checkmark$  Ejercitar todas las decisiones (V/F)
- $\checkmark$  Ejercitar todos los bucles (límites)
- $\checkmark$  Ejercitar las estructuras de datos

## **3.15.2. PRUEBAS DE CAJA NEGRA**

Analiza principalmente la compatibilidad entre sí, en cuanto a las interfaces, de cada uno de los componentes del software (no tiene en cuenta la lógica del sistema).

- $\checkmark$  Pruebas funcionales
- $\checkmark$  Complementarias a las de caja blanca
- $\checkmark$  Aplicación fase posterior a la prueba
- $\checkmark$  lanora la estructura de control
- $\checkmark$  Atención a la información

### **Tipos de errores**

- $\checkmark$  Funciones incorrecta o ausentes
- $\checkmark$  Frrores de interfaz
- $\checkmark$  Errores de acceso a BBDD externas
- $\checkmark$  Errores de rendimiento
- $\checkmark$  Errores de inicialización y terminación

## **3.15.3. RESULTADO DE LAS PRUEBAS**

Se realizó las pruebas de funcionalidad con el fin de descubrir posibles errores no detectado con anterioridad y así realizar las depuraciones al Sistema informático de evaluación al desempeño del docente para la Unidad Educativa Carlos Martínez Acosta, con datos reales, corrigiendo errores, validaciones. Se utilizó un formato de ficha para registro de los errores (anexo)

### **3.16. ANÁLISIS DEL CUMPLIMIENTO**

Se desarrolló, implementó y se hizo la depuraciones al Sistema de [evaluación al desempeño del docente](http://www.google.com.ec/url?sa=t&rct=j&q=&esrc=s&source=web&cd=2&cad=rja&uact=8&ved=0CCMQFjAB&url=http%3A%2F%2Fwww.monografias.com%2Ftrabajos17%2Fevaluar-docentes%2Fevaluar-docentes.shtml&ei=tKU-VMqZDuaIsQTnkoKwAQ&usg=AFQjCNHji0M4I98GQccAPwG8BDb1teTQVA) para la Unidad Educativa Carlos Martínez Acosta que permite agilitar, transparentar y mejorar el control en el proceso de [evaluación al desempeño del docente](http://www.google.com.ec/url?sa=t&rct=j&q=&esrc=s&source=web&cd=2&cad=rja&uact=8&ved=0CCMQFjAB&url=http%3A%2F%2Fwww.monografias.com%2Ftrabajos17%2Fevaluar-docentes%2Fevaluar-docentes.shtml&ei=tKU-VMqZDuaIsQTnkoKwAQ&usg=AFQjCNHji0M4I98GQccAPwG8BDb1teTQVA) por parte de los estudiantes, la evaluación del personal administrativo y la autoevaluación de manera que me permitan optimizar tiempo y recurso humano y obtener los resultados de forma precisa y eficiente y así promover acciones didáctico-pedagógicas que favorezcan los procesos de aprendizaje de los estudiantes

## **CONCLUSIONES**

- $\checkmark$  Con el estudio bibliográfico realizado en esta investigación fue posible realizar el sistema de evaluaciones al desempeño del docente
- $\checkmark$  Con el uso de los diagramas UML se logró un acercamiento conceptual del aplicativo, pudiendo plasmar la lógica y requerimientos del negocio
- $\checkmark$  Se logró desarrollar el sistema de [Evaluación al Desempeño del Docente](http://www.google.com.ec/url?sa=t&rct=j&q=&esrc=s&source=web&cd=2&cad=rja&uact=8&ved=0CCMQFjAB&url=http%3A%2F%2Fwww.monografias.com%2Ftrabajos17%2Fevaluar-docentes%2Fevaluar-docentes.shtml&ei=tKU-VMqZDuaIsQTnkoKwAQ&usg=AFQjCNHji0M4I98GQccAPwG8BDb1teTQVA) plasmando en todos los requerimientos obtenidos en el análisis realizado
- $\checkmark$  Se logró implementar el Sistema [Evaluación al Desempeño del Docente](http://www.google.com.ec/url?sa=t&rct=j&q=&esrc=s&source=web&cd=2&cad=rja&uact=8&ved=0CCMQFjAB&url=http%3A%2F%2Fwww.monografias.com%2Ftrabajos17%2Fevaluar-docentes%2Fevaluar-docentes.shtml&ei=tKU-VMqZDuaIsQTnkoKwAQ&usg=AFQjCNHji0M4I98GQccAPwG8BDb1teTQVA) para la Unidad Educativa Carlos Martínez Acosta del Cantón Mira, Provincia Carchi. Con el uso de este sistema web, facilita en gran medida el manejo de los procesos de Evaluación al desempeño del docente
- $\checkmark$  Se logró reducir el tiempo de 3 días a 1 hora en la obtención de los resultado de la evaluación al desempeño del docente

## **RECOMENDACIONES**

- $\checkmark$  Se sugiere realizar respaldos periódicamente de la base de datos con el objetivo de precautelar la integridad de la información
- El Sistema informático debe mantenerse en los niveles por defecto, ya que los cambios afectarán a la estructura ingresada y se puede generar incoherencia de datos.
- El Sistema informático se puede crear nuevas evaluaciones según como lo plantee los Directivos, es aconsejable que se establezcan normas para la creación de diferentes nombres de evaluaciones, de modo que sea fácil la identificación.

## **BIBLIOGRAFÍA**

- **Alarcón R.** (2000). Diseño Orientado a Objetos con UML. Madrid
- **EIDOS. Alles.** (2000). Desempeño por competencias. Quito: Buenos
- **Aires Granica.** Campderrich B. (2003). Ingeniería del Sofware. Barcelona: UOC.
- **DEL PINO MARTÍNEZ.** (2000). Empleabilidad y competencias.
- **Gestión. Naghi,** M. (2005). Metodologías de la Investigación.
- **Limusa. Naghi, M** Mexico:. (2005). Metodología de la Investigación.

## **LINKOGRAFÍA.**

## **Tutorial de Mysql Server,**

http://www.Microsoft%20MYSQL%20Server%20%20Wikipedia,%20la%20enciclo pedia%20libre.htm,

Microsoft.Net

## **Tutorial de PHP.**

http://www.Microsoft%20\_PHP%20%20Wikipedia,%20la%20enciclopedia%20libr e.htm,

Wikipedía

## **Metodologia RUP.**

[http://audiemangt.blogspot.com/2010/05/metodologia-agil-proceso](http://audiemangt.blogspot.com/2010/05/metodologia-agil-proceso-unificado-)[unificado-](http://audiemangt.blogspot.com/2010/05/metodologia-agil-proceso-unificado-) de.html Wikipedía

## **Gráfico de metodología RUP**

<http://metodologiadesoftware.blogspot.com/> Wikipedía

## **Introducción de base de datos**

[http://es.wikipedia.org/wiki/Base\\_de\\_datos\\_relacional\("Base](http://es.wikipedia.org/wiki/Base_de_datos_relacional() de Datos Relacional",). Wikipedía

# **Definición de docente**

<http://definicion.de/docente/#ixzz3MAIrxTzU> Wikipedía
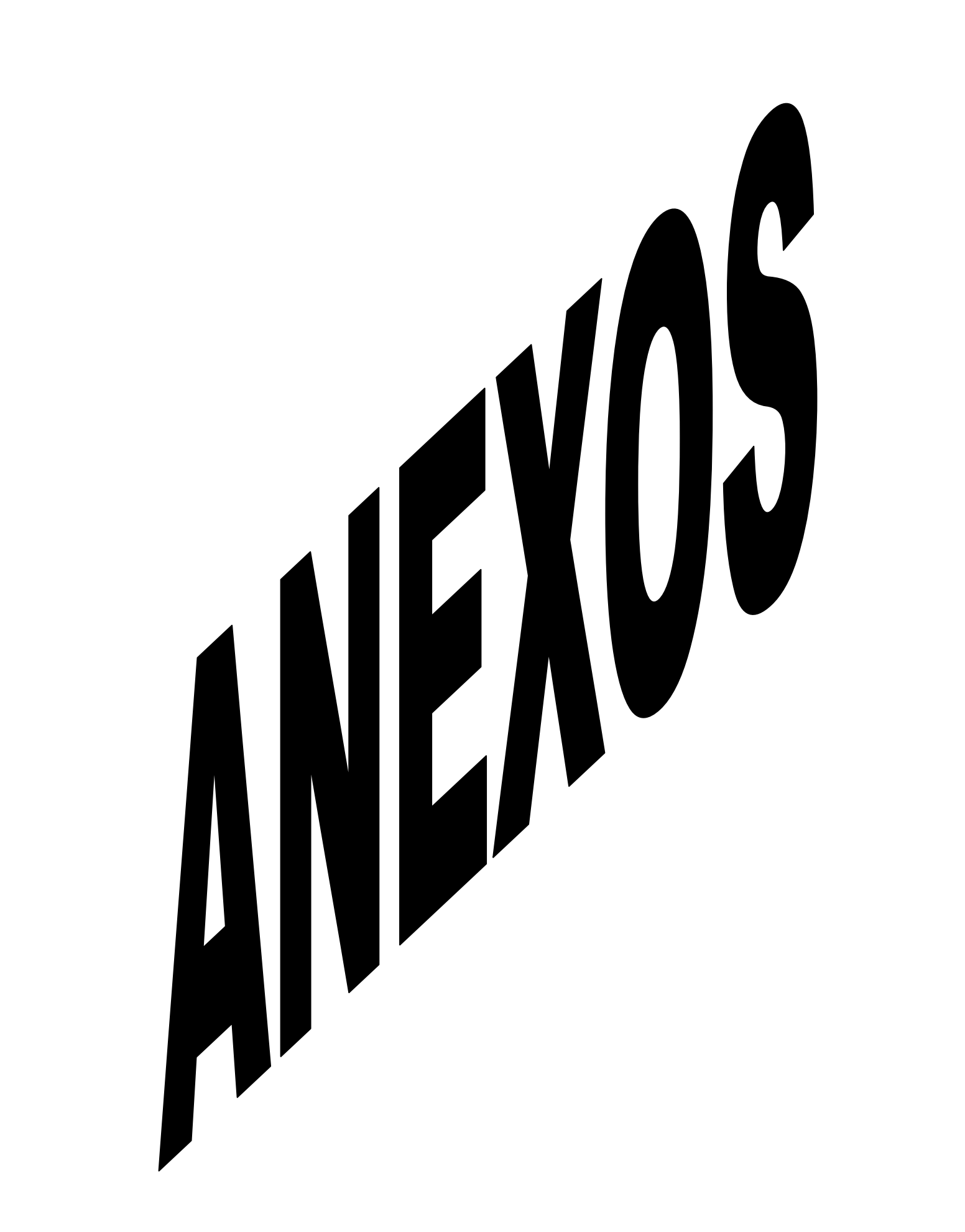

#### **MODELO DE ENCUESTA PARA ESTUDIANTES**

Estimado(a) estudiante, tu opinión acerca de la forma como el profesor organiza, desarrolla y evalúa el curso es muy importante para nuestra institución educativa. A continuación se presentan una serie de aspectos relevantes en este sentido, para que valores el desempeño del docente con la mayor objetividad posible, marcando con una equis (X) frente a cada aspecto la respuesta que mejor represente tu opinión.

**NOMBRE Y APELLIDOS DEL DOCENTE EVALUADO:………………………………………………………………………**

**CURSO:……………………………… MATERIA:………………………………** 

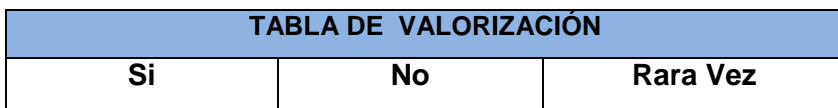

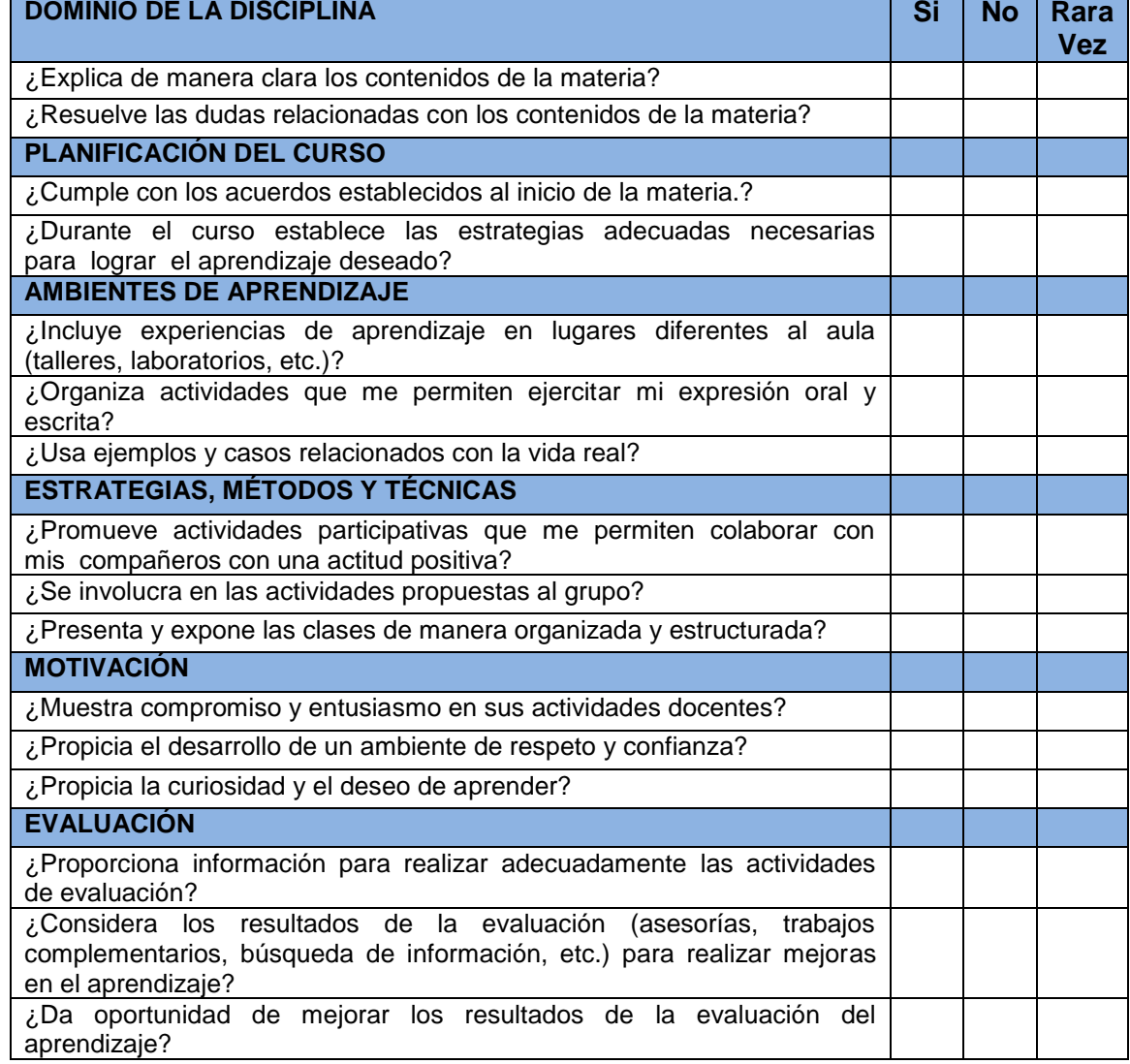

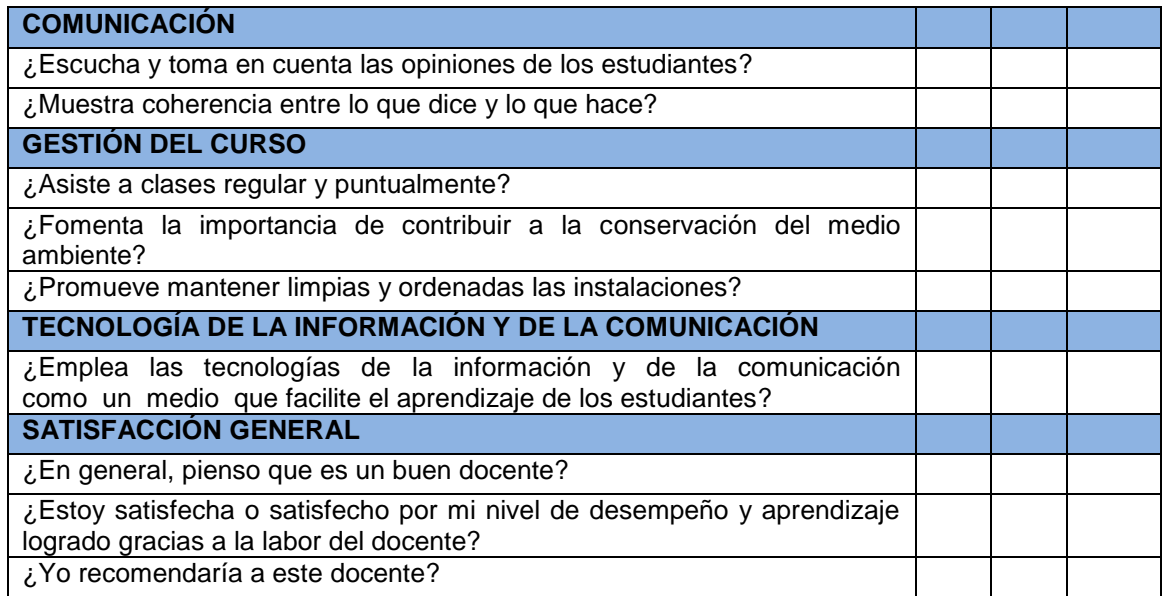

**DATOS GENERALES DEL EVALUADOR**

.

**NOMBRES Y APELLIDOS:…………………………………………………….**

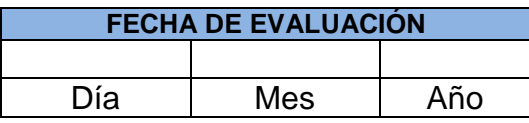

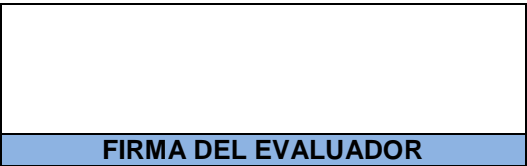

# **ENCUESTA A ESTUDIANTES Y DOCENTES DE LA UNIDAD EDUCACITVA CARLOS MARTINEZ ACOSTA**

Con el objetivo de brindarle un mejor servicio con sistema informático de [evaluación al desempeño del docente](http://www.google.com.ec/url?sa=t&rct=j&q=&esrc=s&source=web&cd=2&cad=rja&uact=8&ved=0CCMQFjAB&url=http%3A%2F%2Fwww.monografias.com%2Ftrabajos17%2Fevaluar-docentes%2Fevaluar-docentes.shtml&ei=tKU-VMqZDuaIsQTnkoKwAQ&usg=AFQjCNHji0M4I98GQccAPwG8BDb1teTQVA) busca facilitar la evaluación al desempeño del docente para medir el rendimiento y mejorar el orden, la productividad y el desempeño en el trabajo, conteste las siguientes preguntas con la objetividad.

**1.- ¿En el momento de la evaluación al desempeño del docente se lo realiza de forma?**

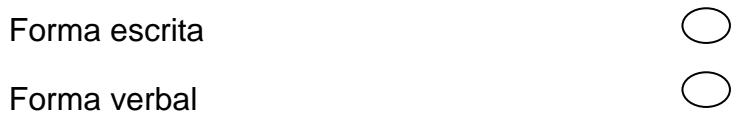

### **2. ¿El tiempo empleado para evaluar al desempeño del docente es?**

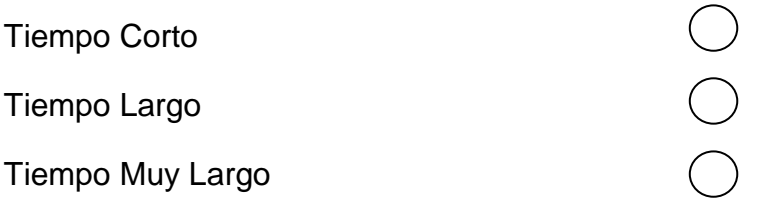

### **3.- ¿Cómo le gustaría realizar la evaluación al desempeño del Docente?**

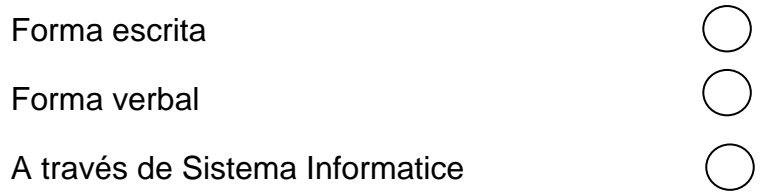

### **4.- ¿Qué dispositivo tecnológico utilizaría para realizar la evaluación al desempeño del docente?**

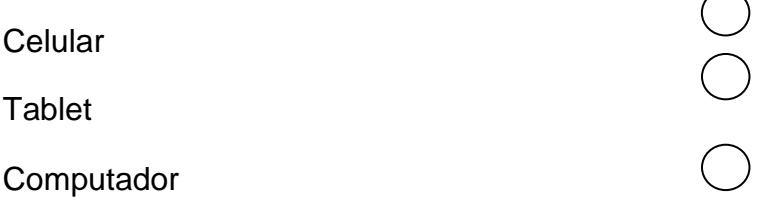

**5.- ¿Cree usted conveniente implementación de un Sistema Informático de evaluación al desempeño del docente para evaluar de manera eficiente atreves?**

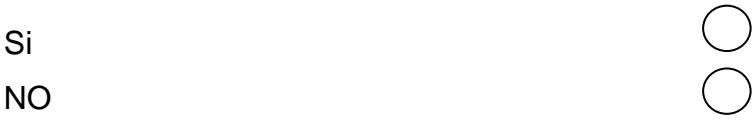

## **ENTREVISTAS A LOS DIRECTIVOS DE LA UNIDAD EDUCACITVA CARLOS MARTINEZ ACOSTA**

### **ANÁLISIS DE ENTREVISTAS**

Mediante este recurso se pretende investigar y establecer el funcionamiento actual del proceso de evaluación al desempeño del docente, a partir de la información adquirida se establece el flujo de la información, documentos que se utilizan, procesos y personal inmerso.

Las entrevistas se aplican al personal directamente involucrado en los procesos de evaluación al desempeño del docente. Por lo tanto se entrevistó a 3 personas como son: Rector, Vicerrector y Coordinador Académico con las preguntas establecidas en la siguiente entrevista.

**1.- ¿En la Unidad Educativa Carlos Martínez Acosta disponen de un sistema informático donde los estudiantes puedan evaluar el desempeño de los docentes?**

**2.- . ¿El tiempo empleado para evaluar al desempeño del docente es?**

**3.- ¿Cómo le gustaría realizar la evaluación al desempeño del Docente?**

**4.- ¿Qué dispositivo tecnológico utilizaría para realizar la evaluación al desempeño del docente?**

**5.- ¿Cree usted conveniente implementación de un Sistema Informático de evaluación al desempeño del docente para evaluar de manera eficiente atreves?**

## **FICHA DE PRUEBAS**

**FECHA:** 16-03-2015

**USUARIO:** 0401785340

**ROL:** Estudiante

**OBSERVACIÓN:** Error en el ingreso de datos y validación de las cedulas que

empieza con 0